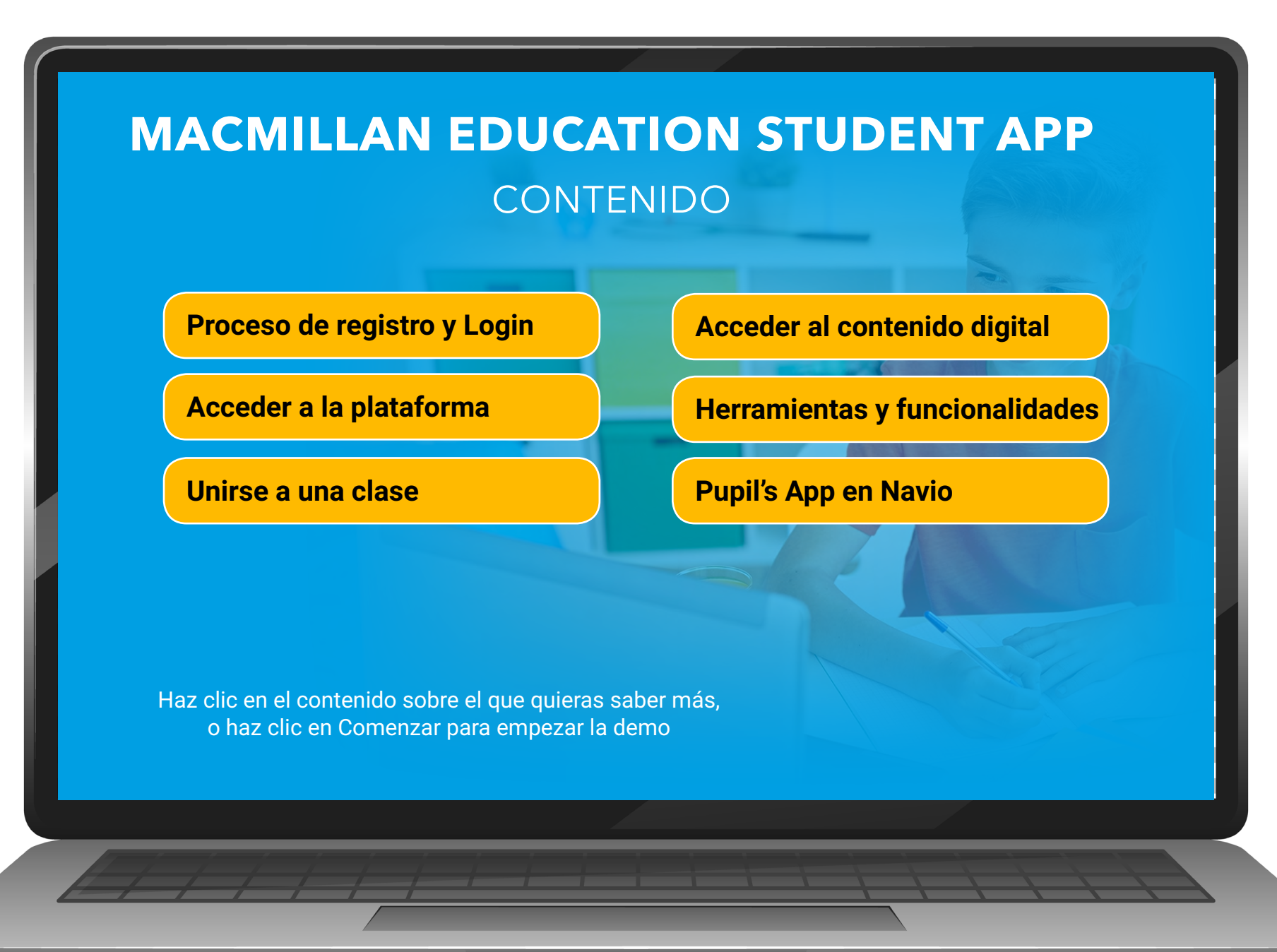

**THURSDAY** 

## **REGÍSTRATE EN WWW.MACMILLANEDUCATIONEVERYWHERE.COM**

<span id="page-1-0"></span>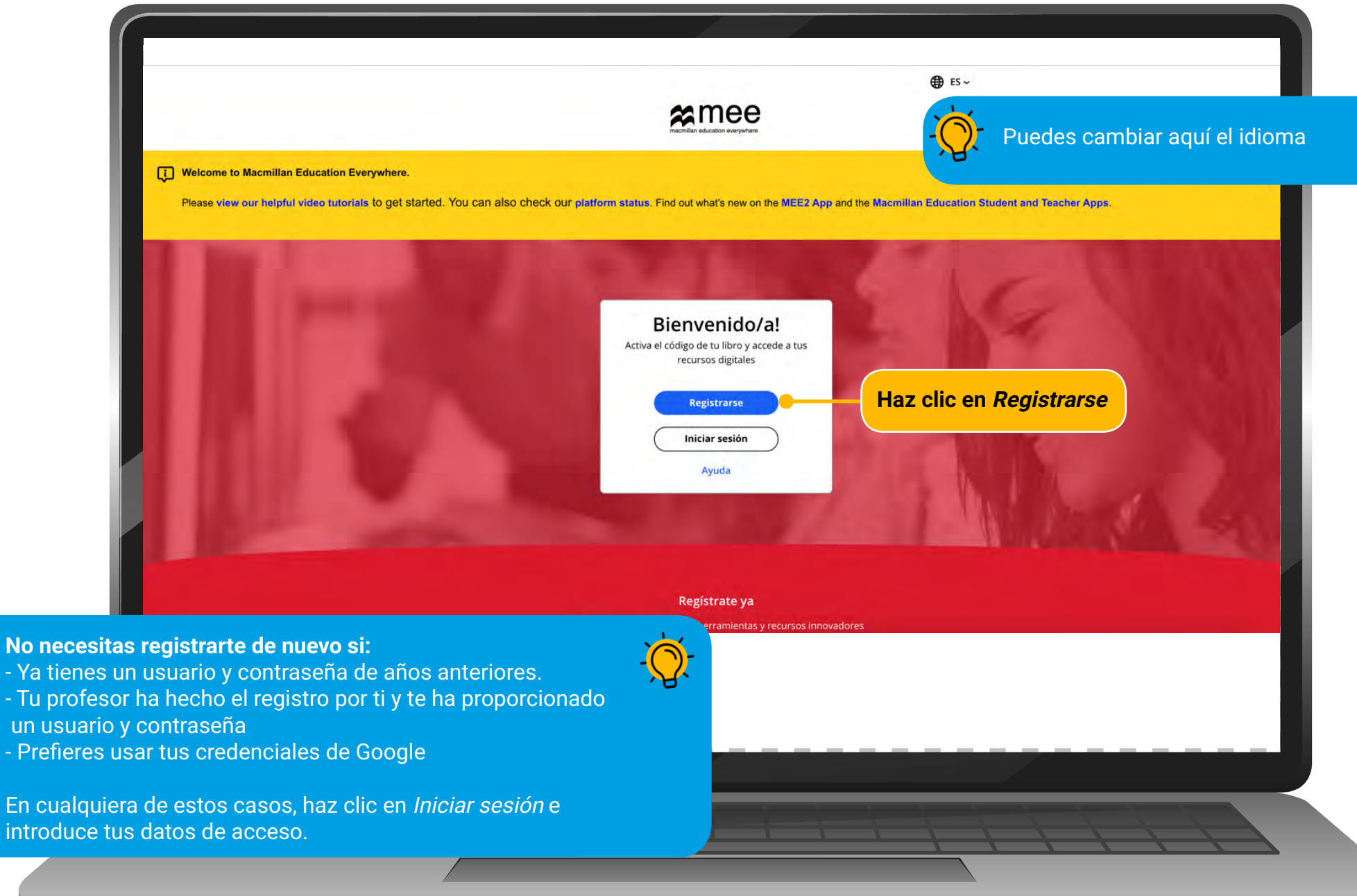

**THULHULHULHUL** 

un<br>- Pr

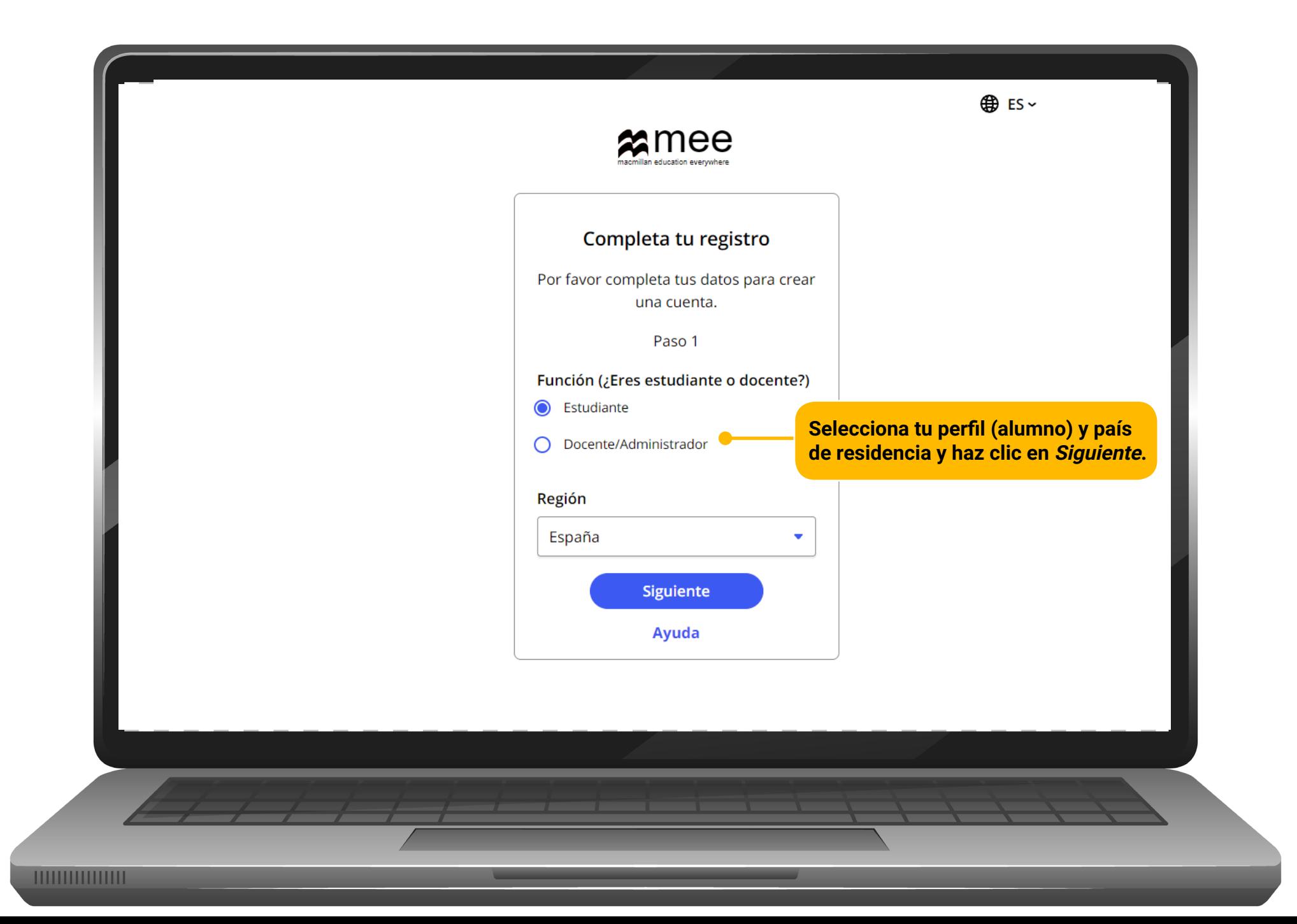

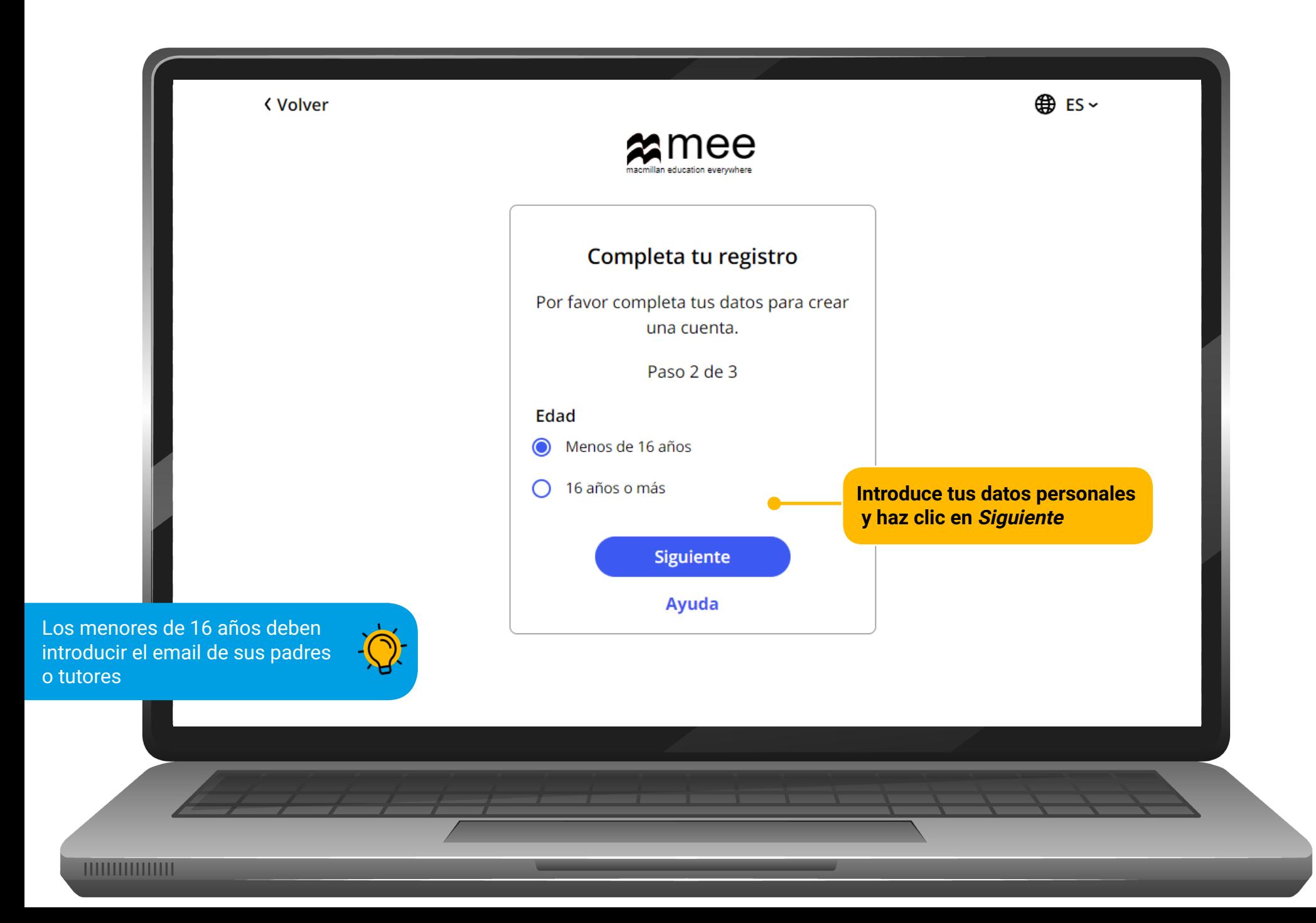

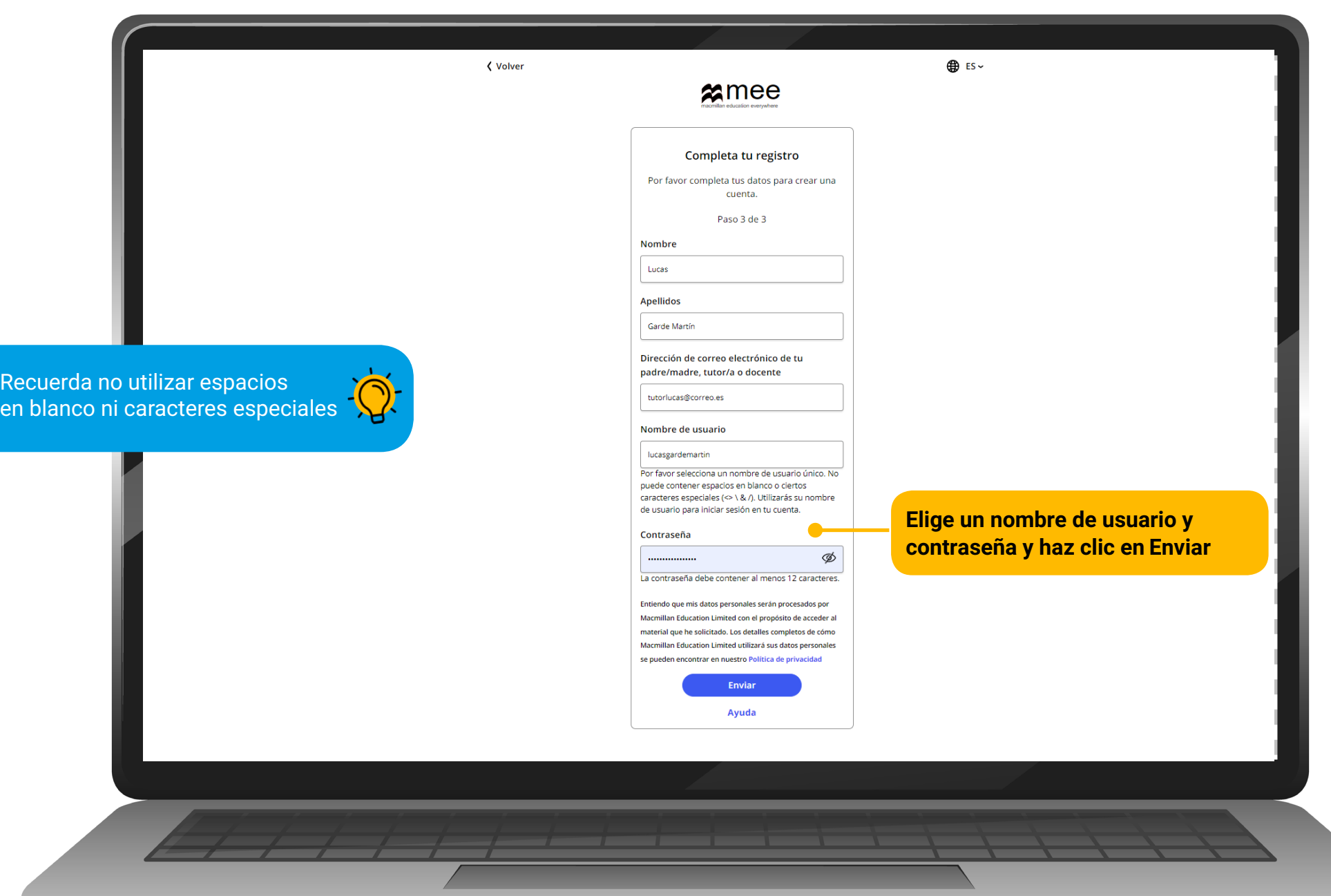

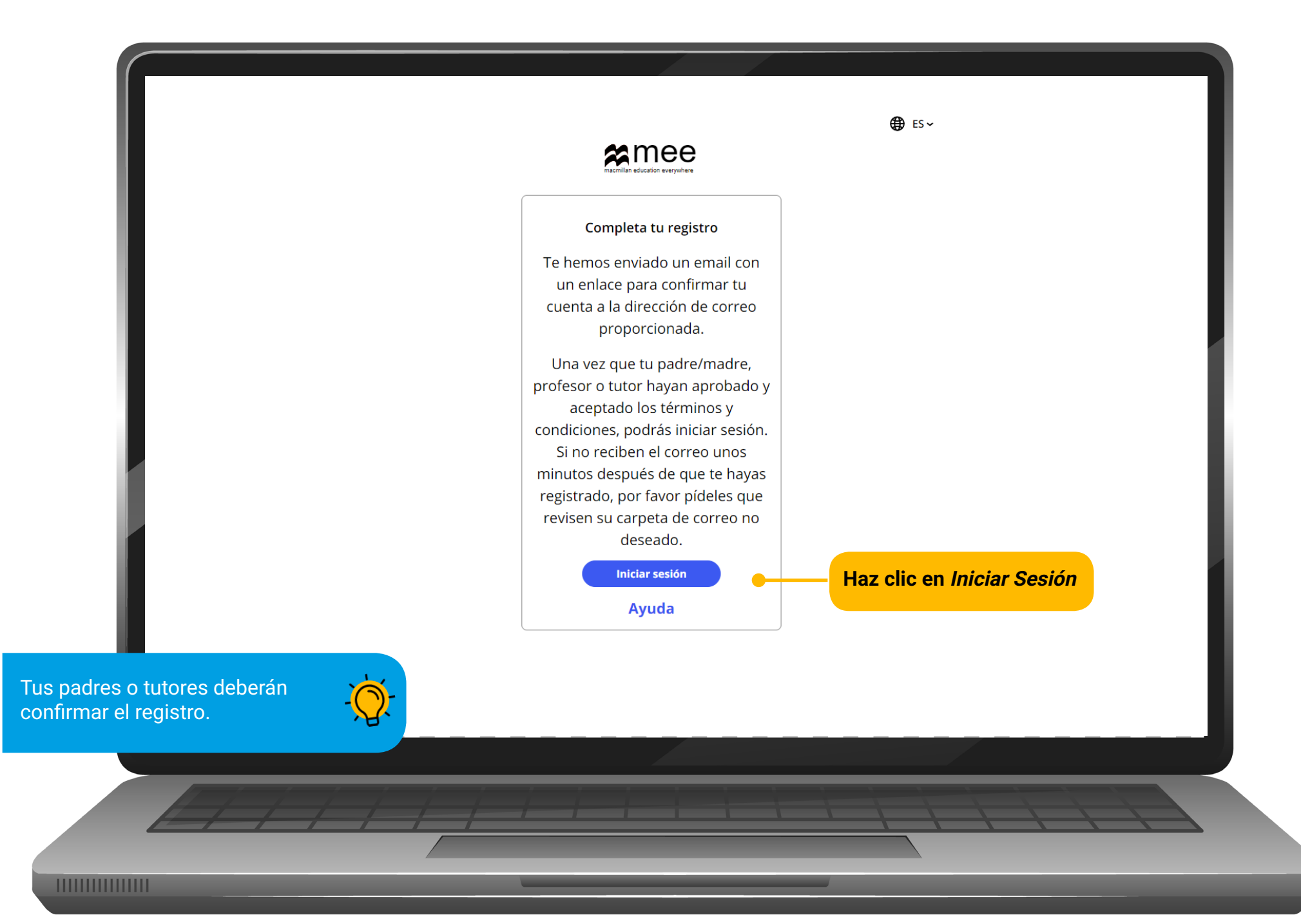

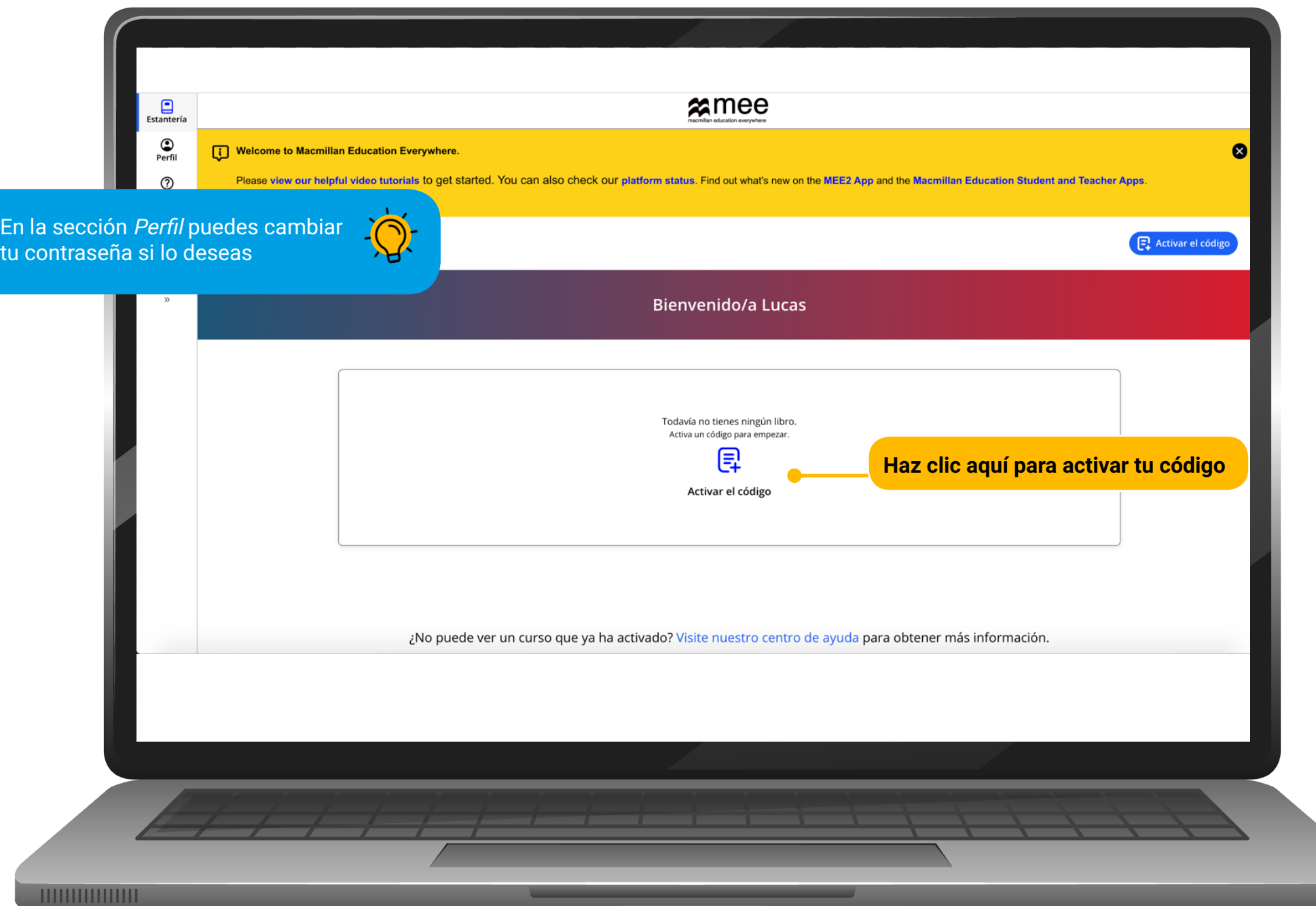

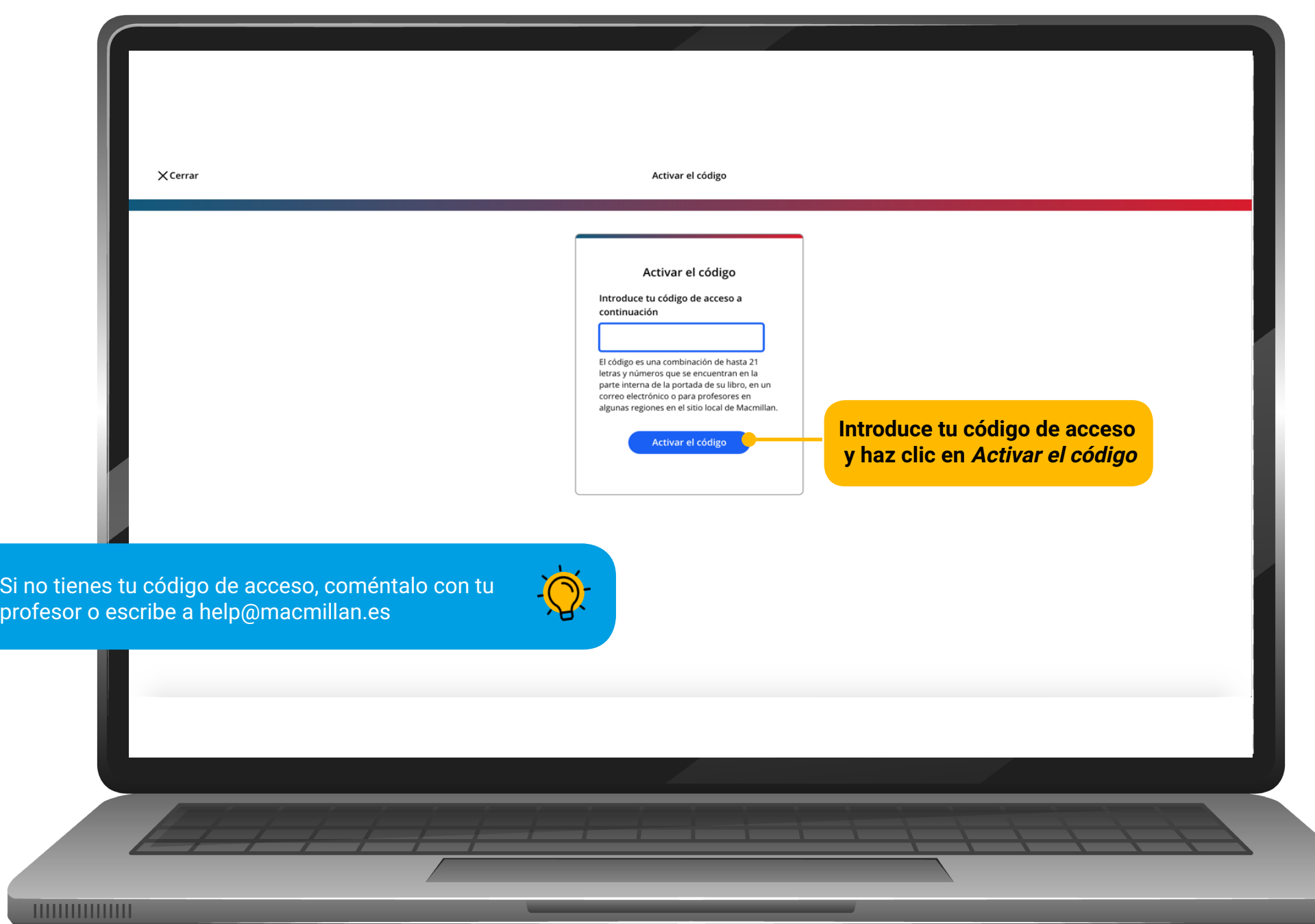

## **ACCEDER A LA PLATAFORMA**

<span id="page-8-0"></span>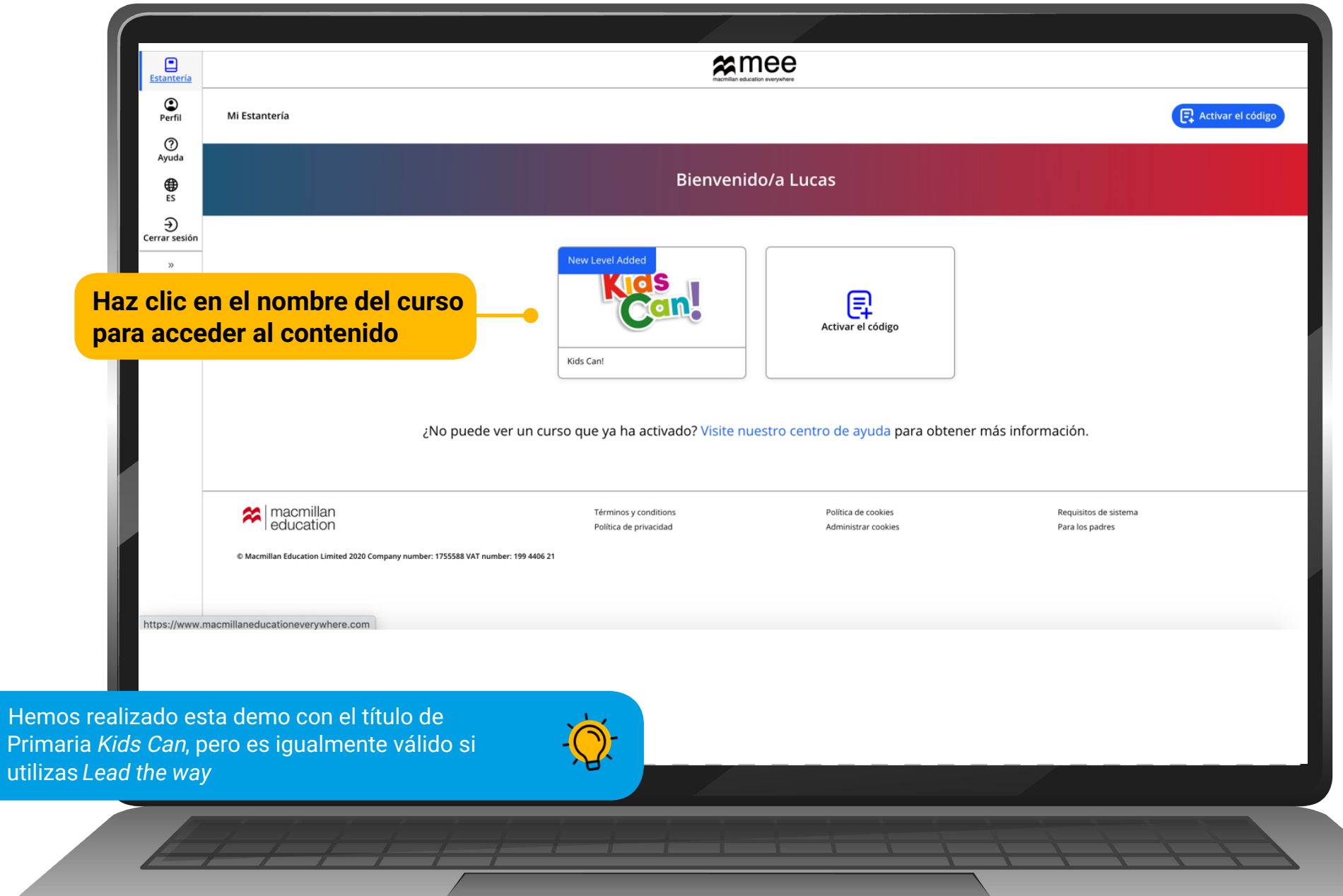

 $\overline{\phantom{a}}$ 

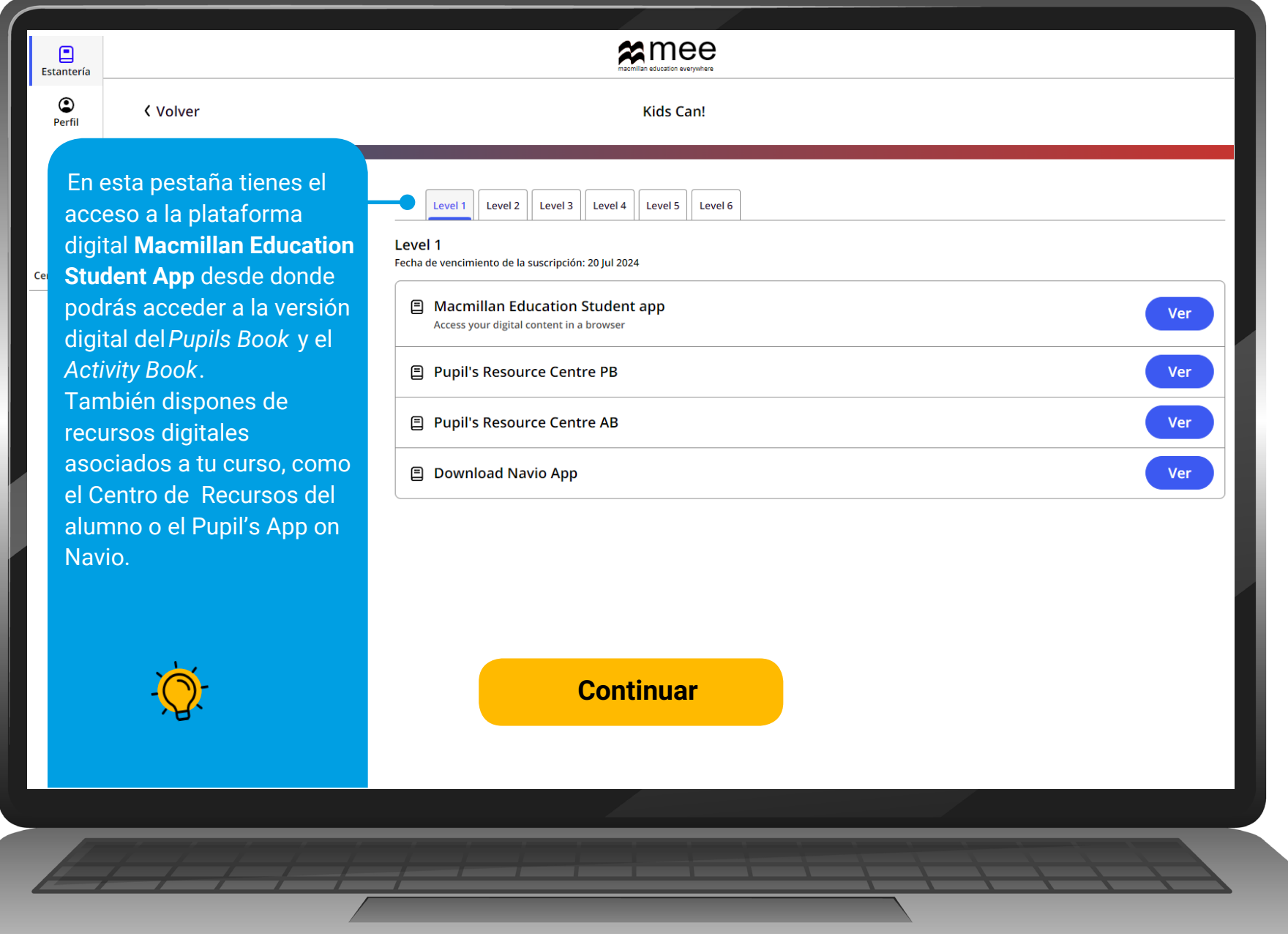

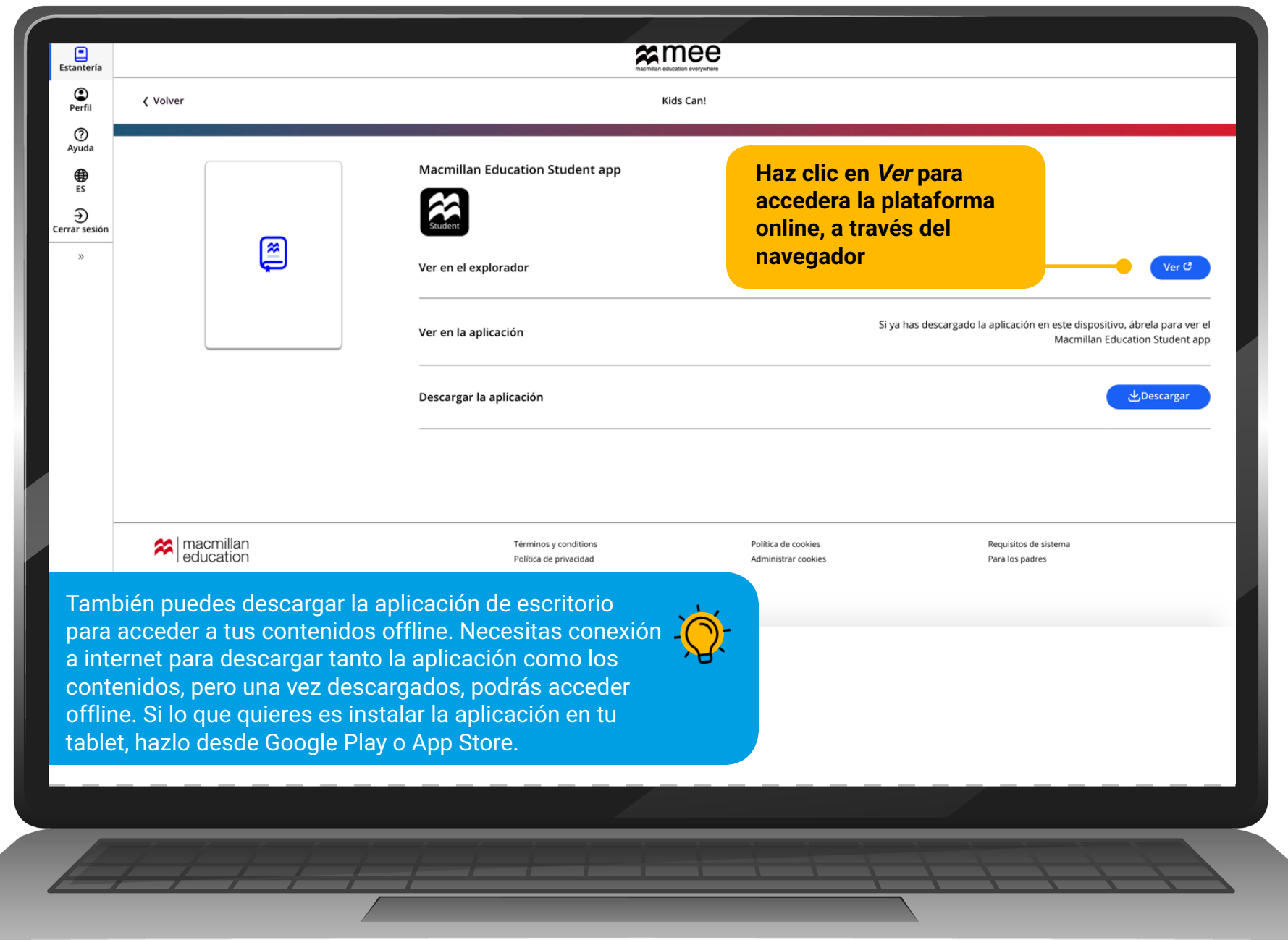

## **UNIRTE A UNA CLASE**

<span id="page-11-0"></span>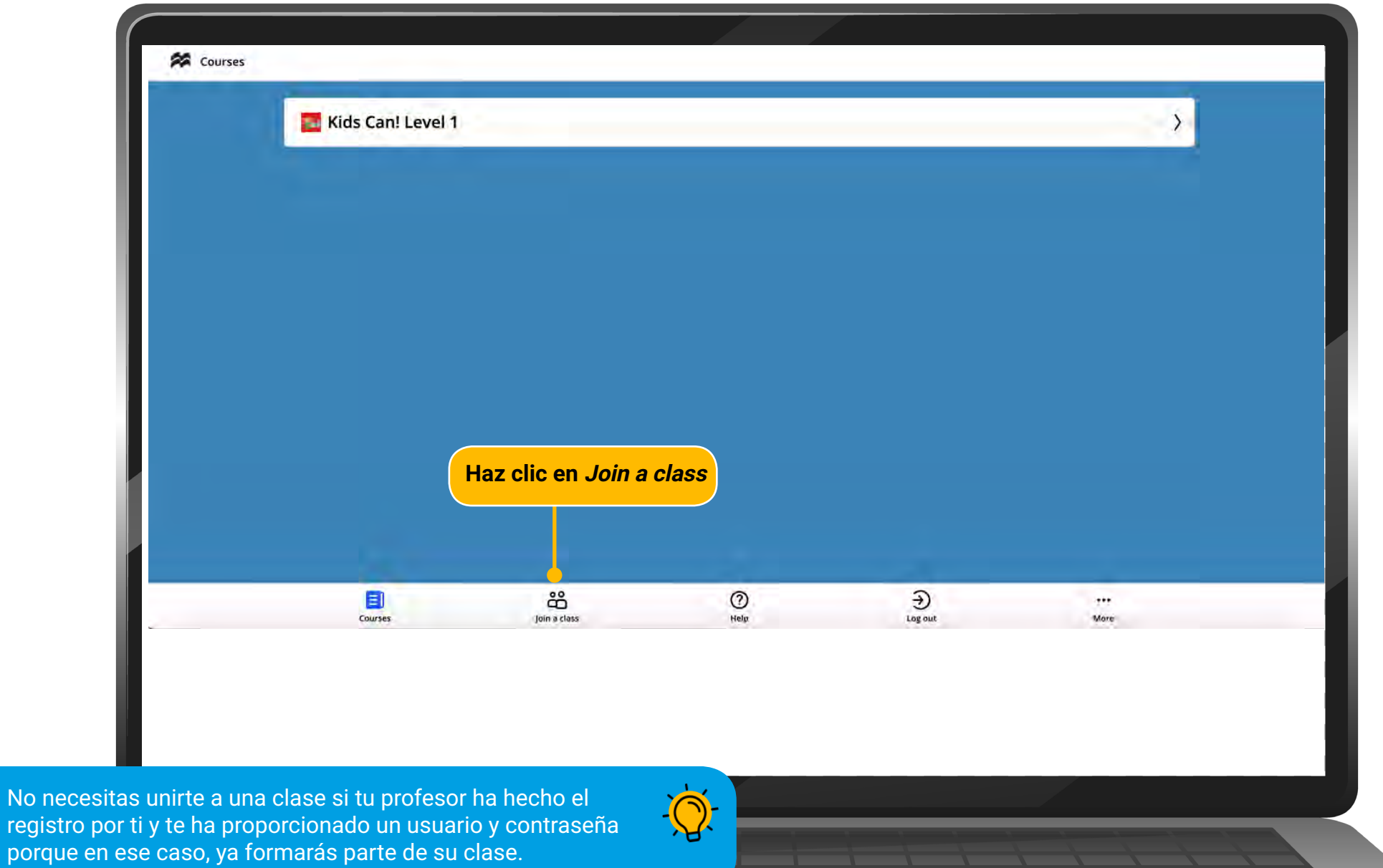

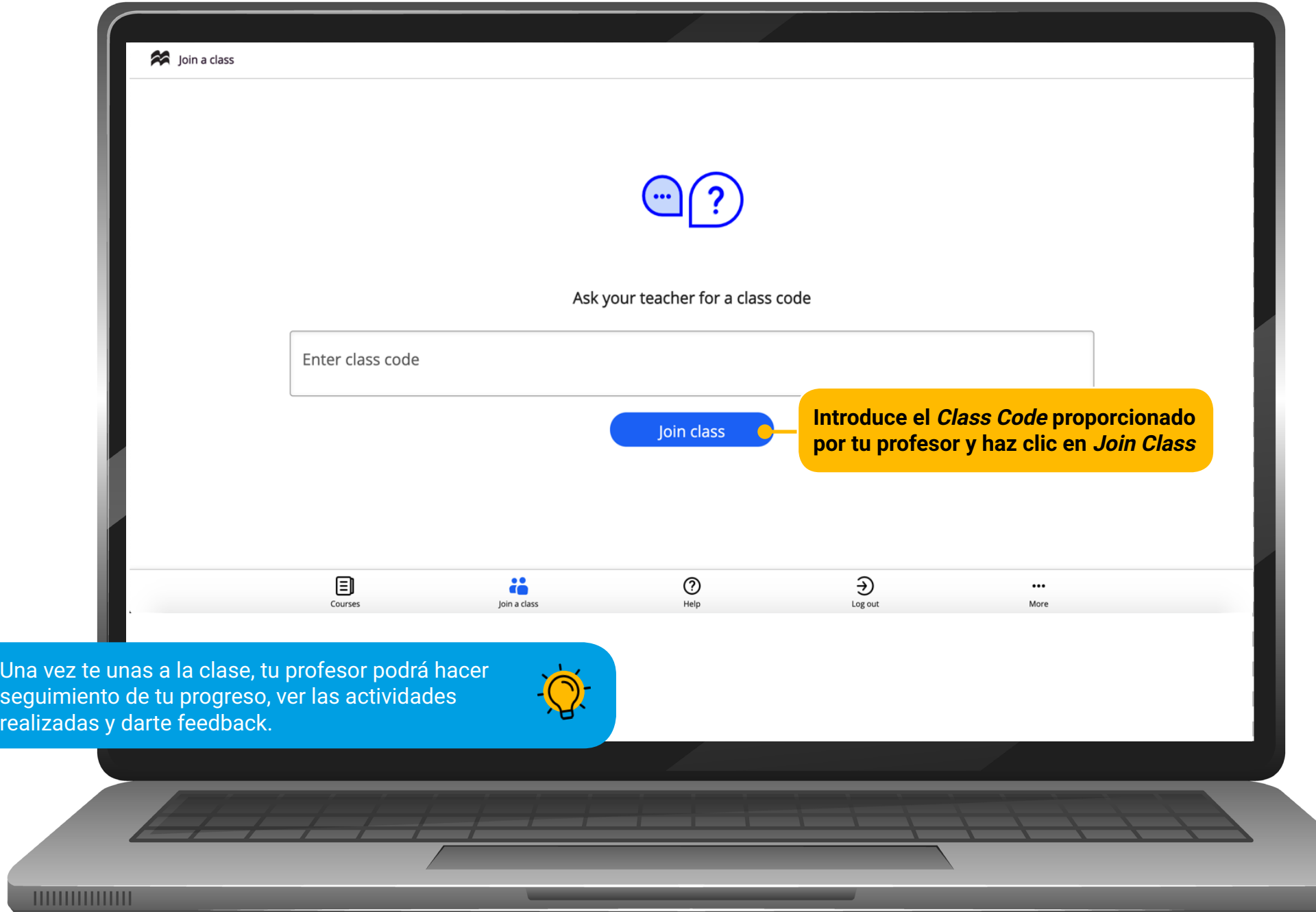

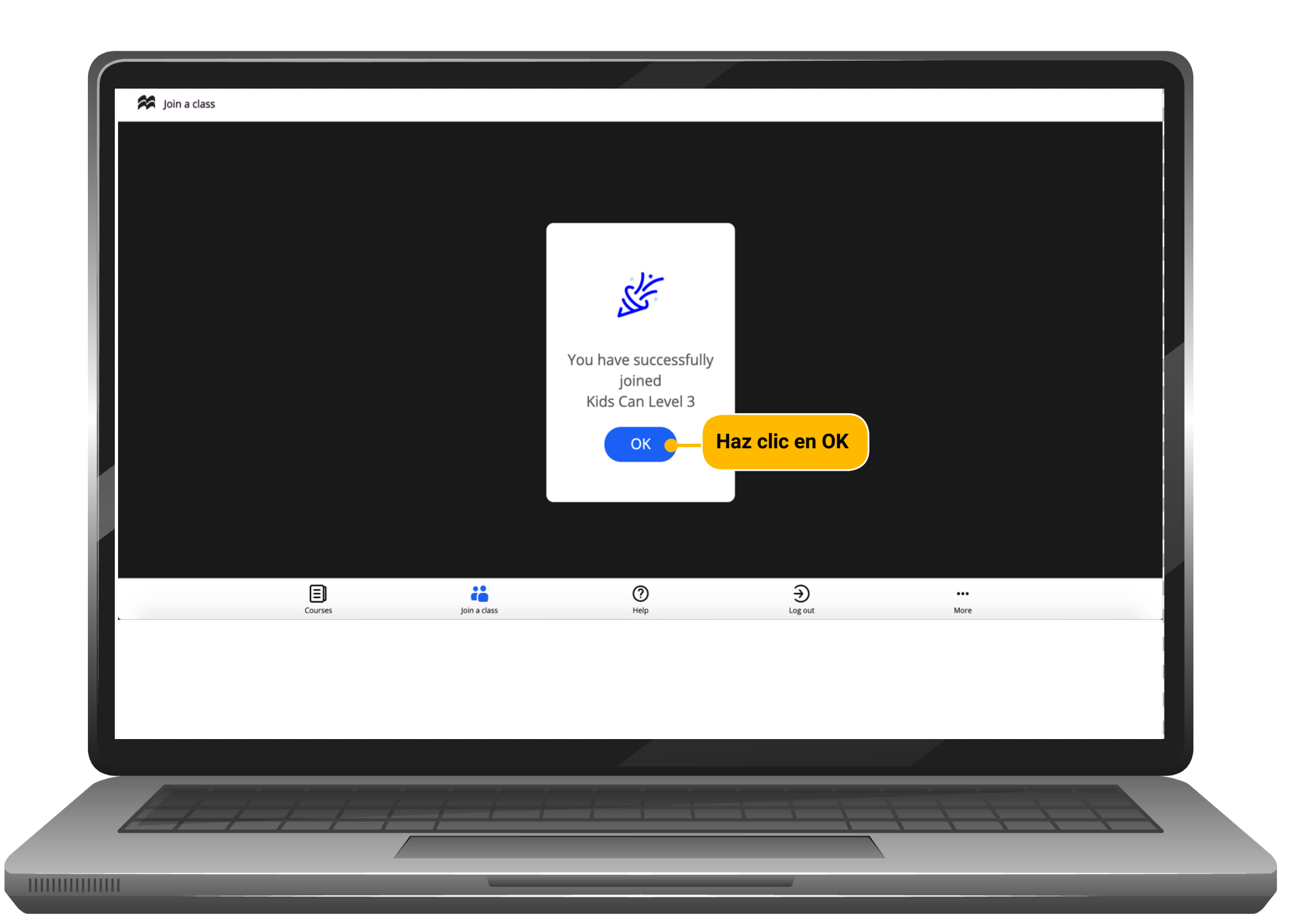

## **ACCEDER AL CONTENIDO DIGITAL**

<span id="page-14-0"></span>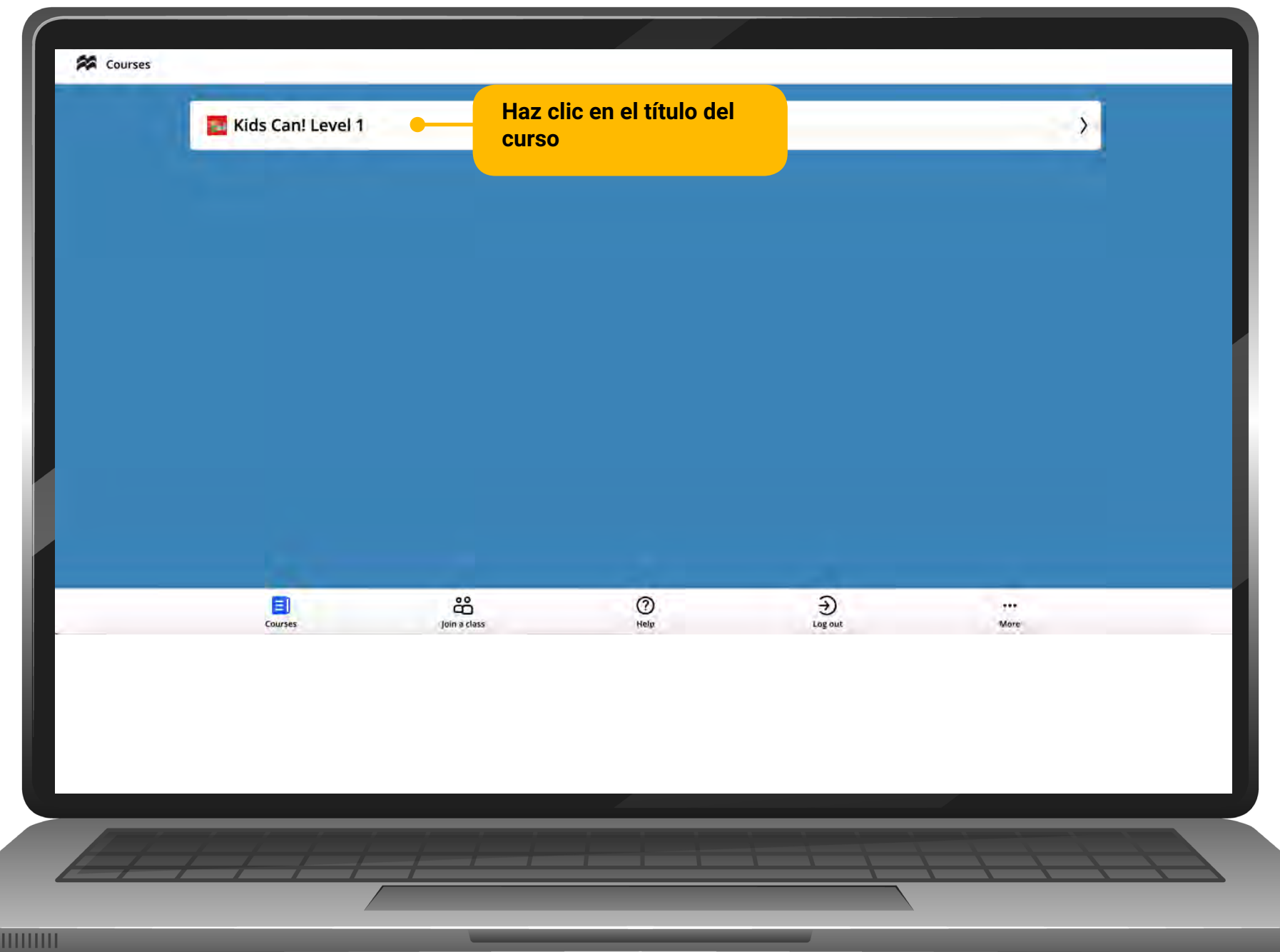

THITI

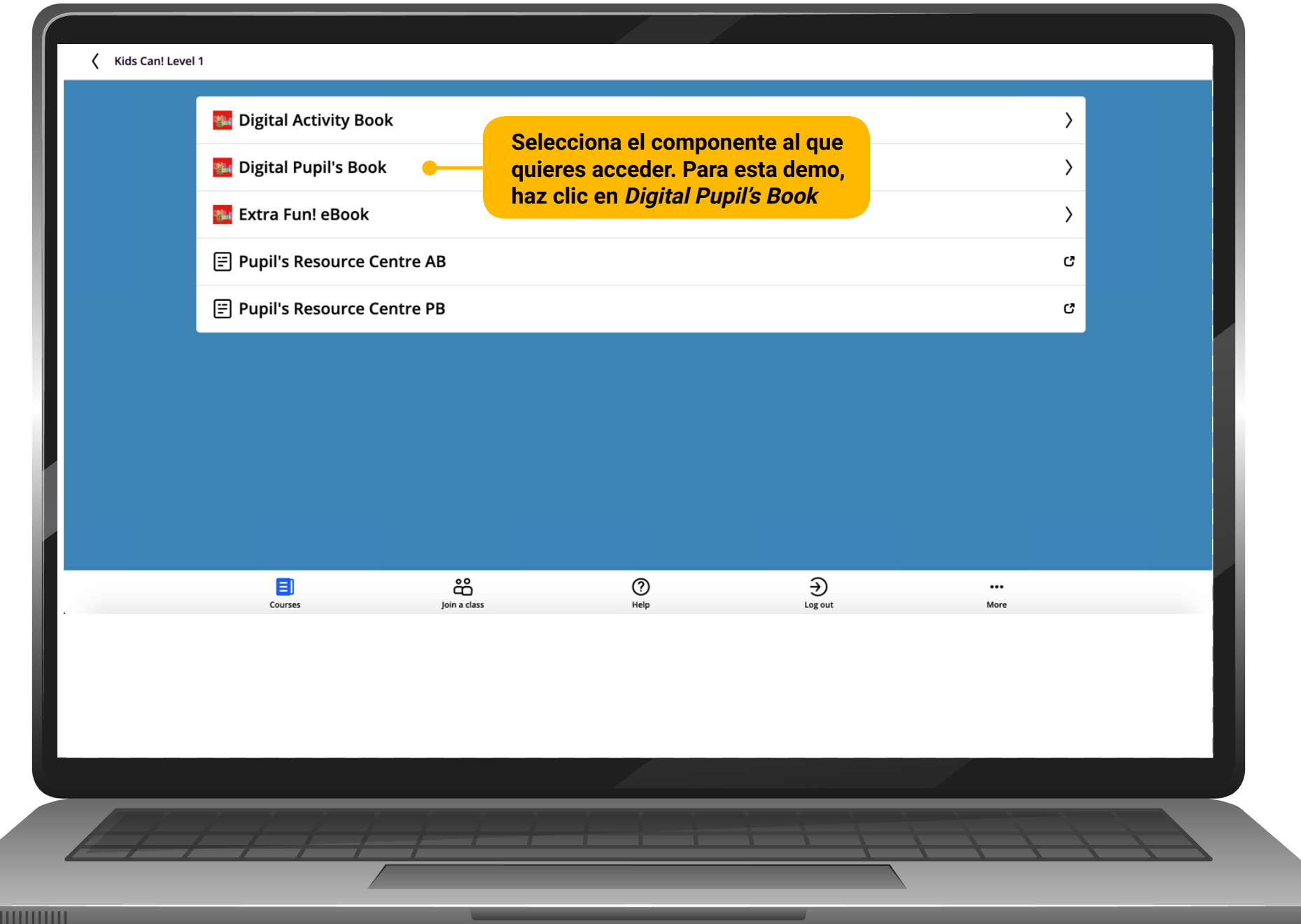

ШU

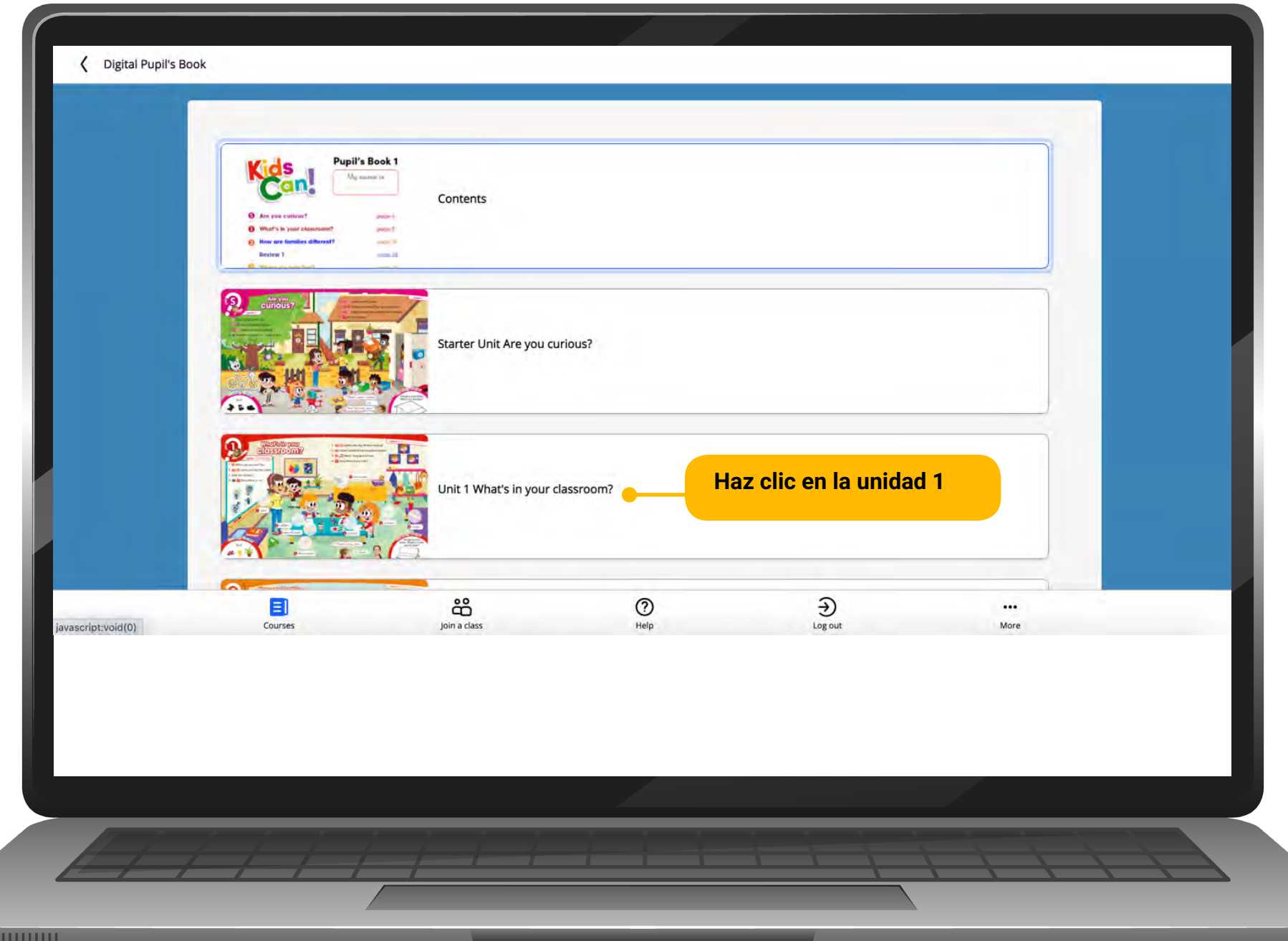

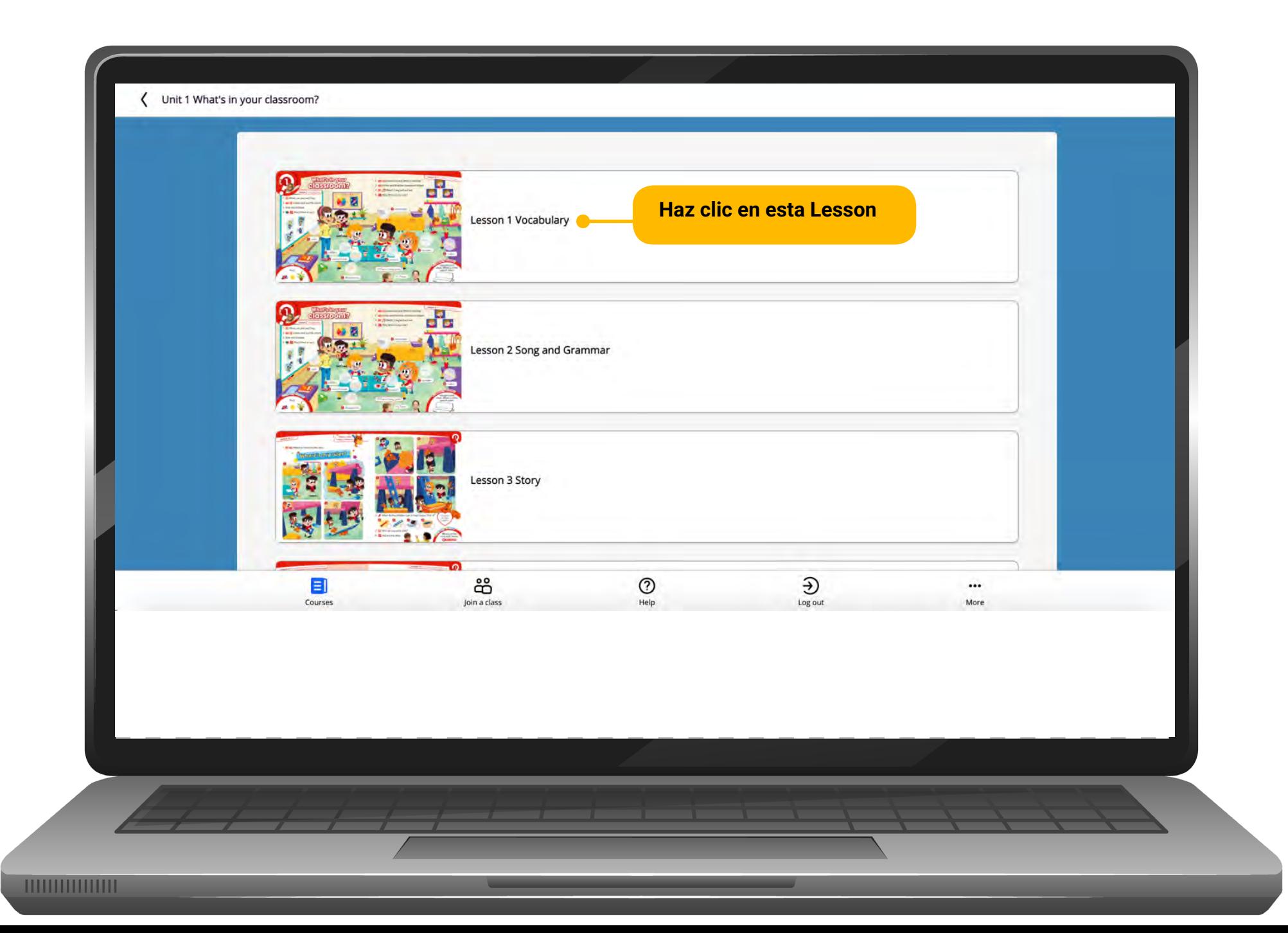

### **HERRAMIENTAS Y FUNCIONALIDADES**

<span id="page-18-0"></span>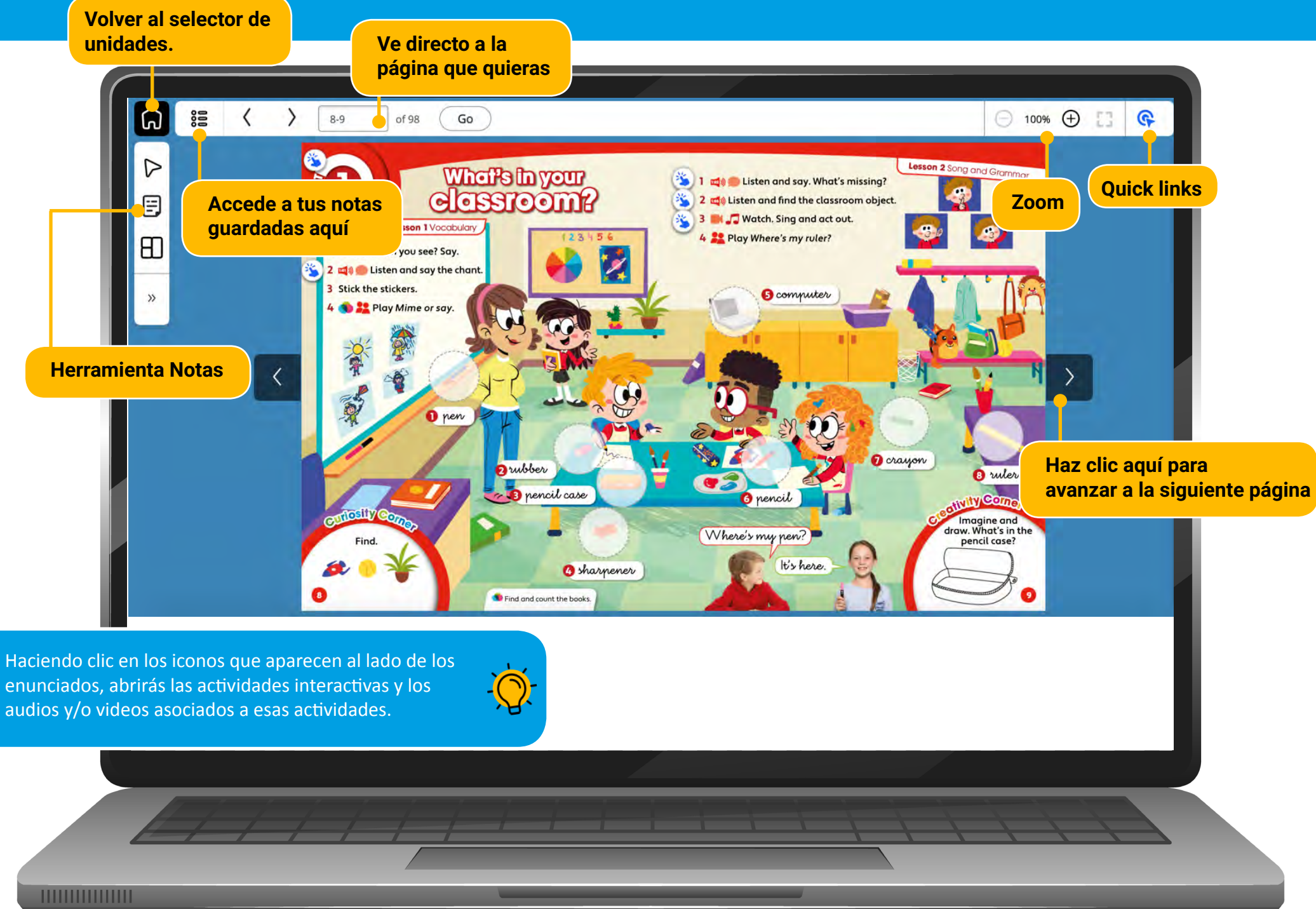

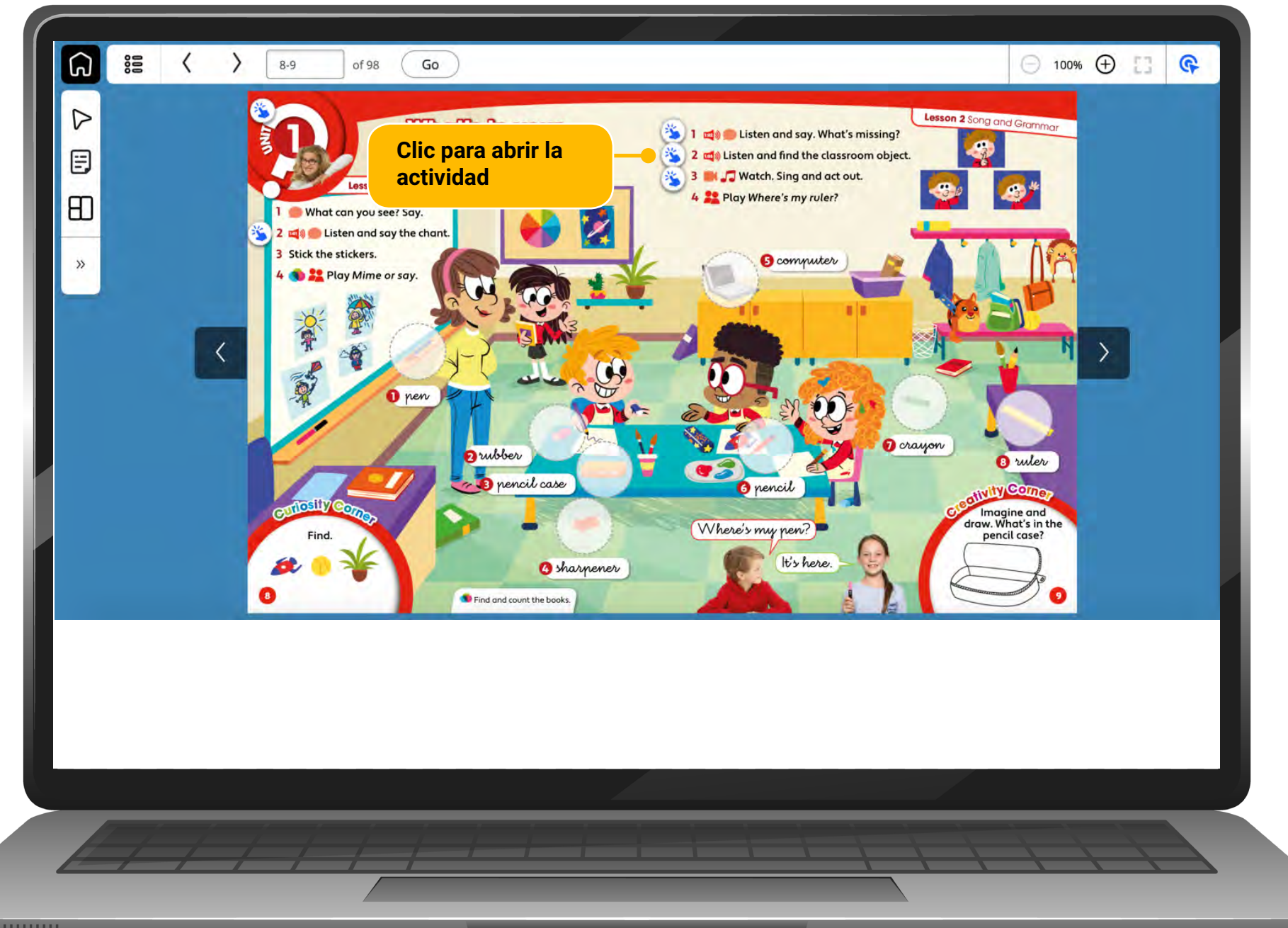

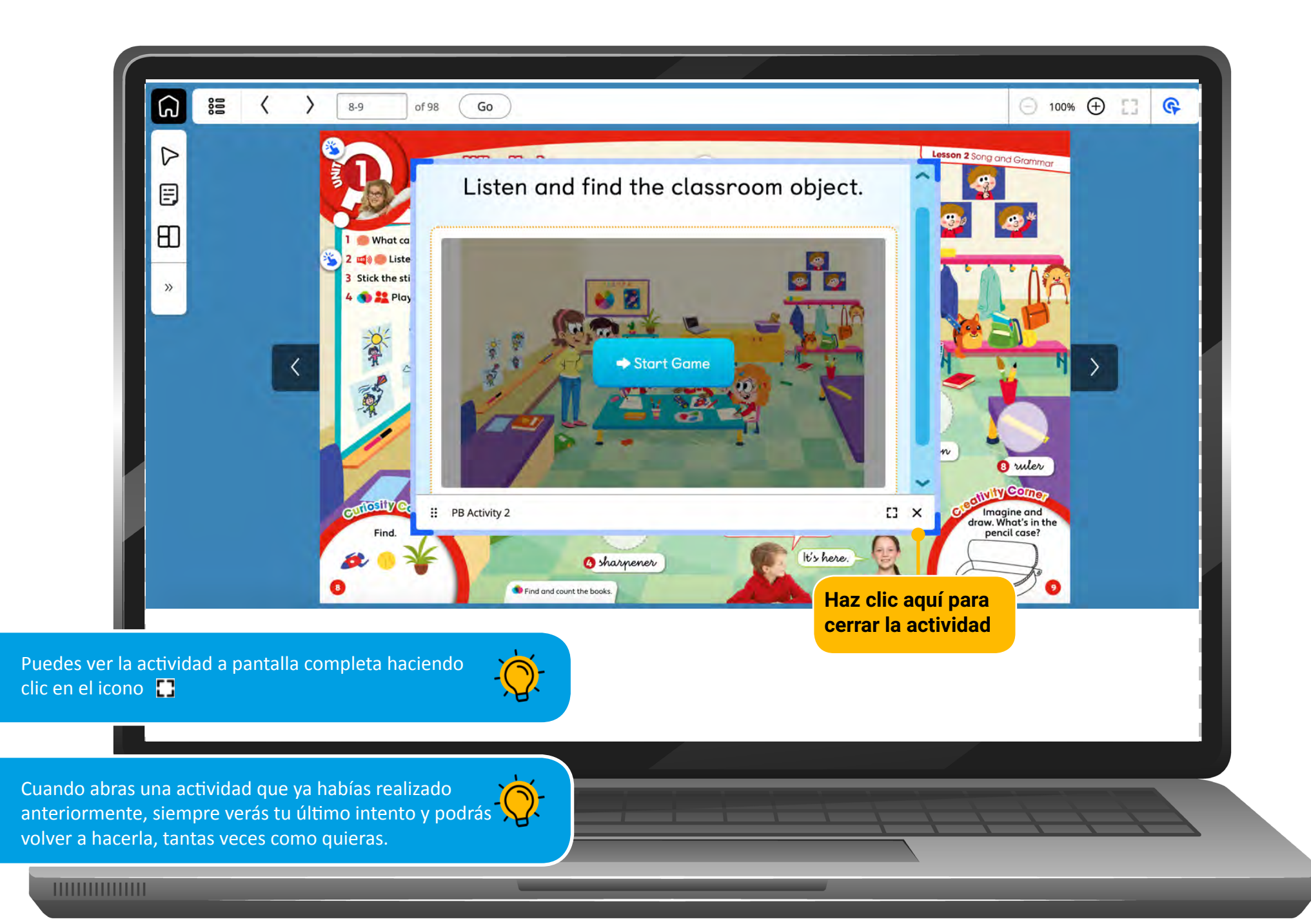

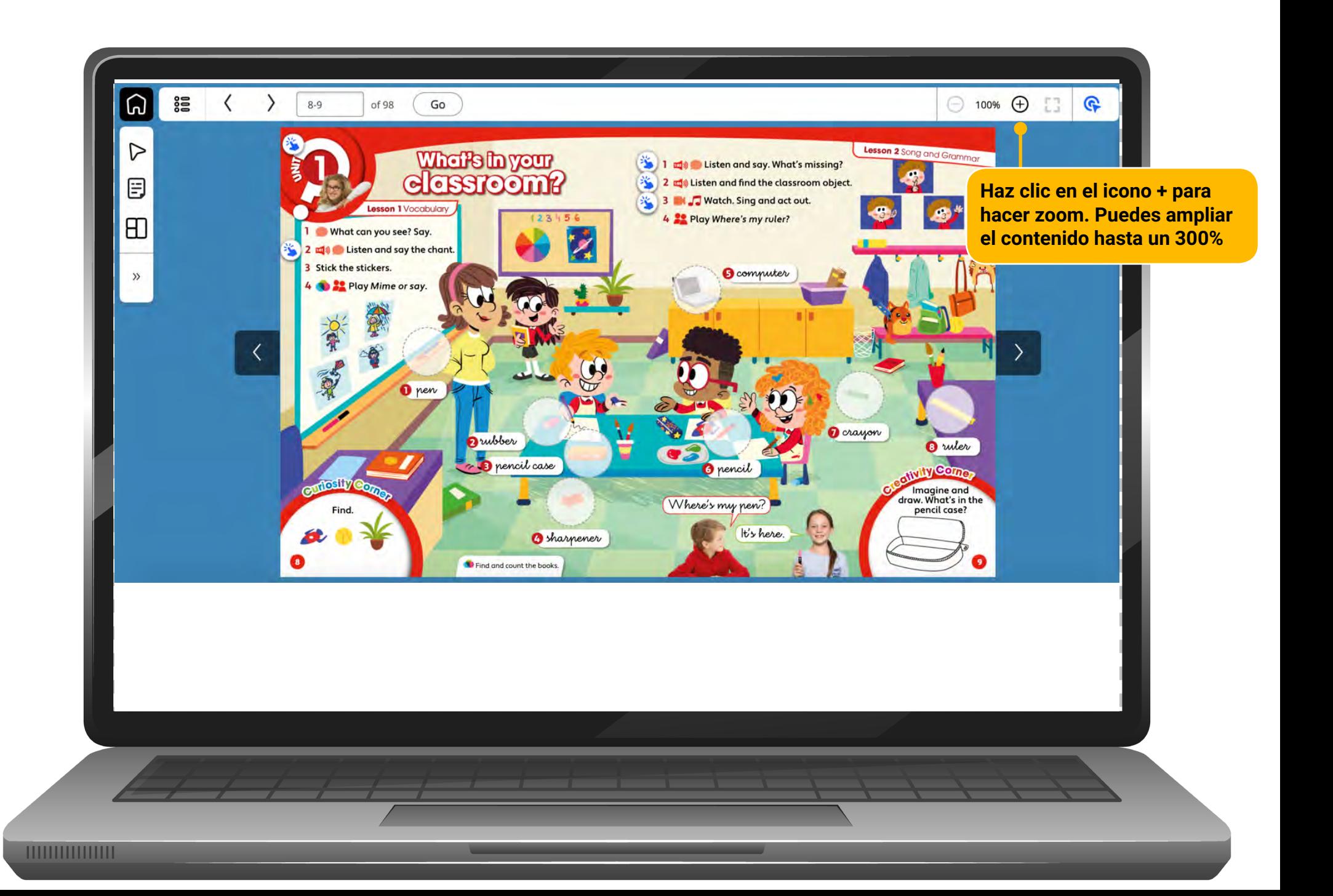

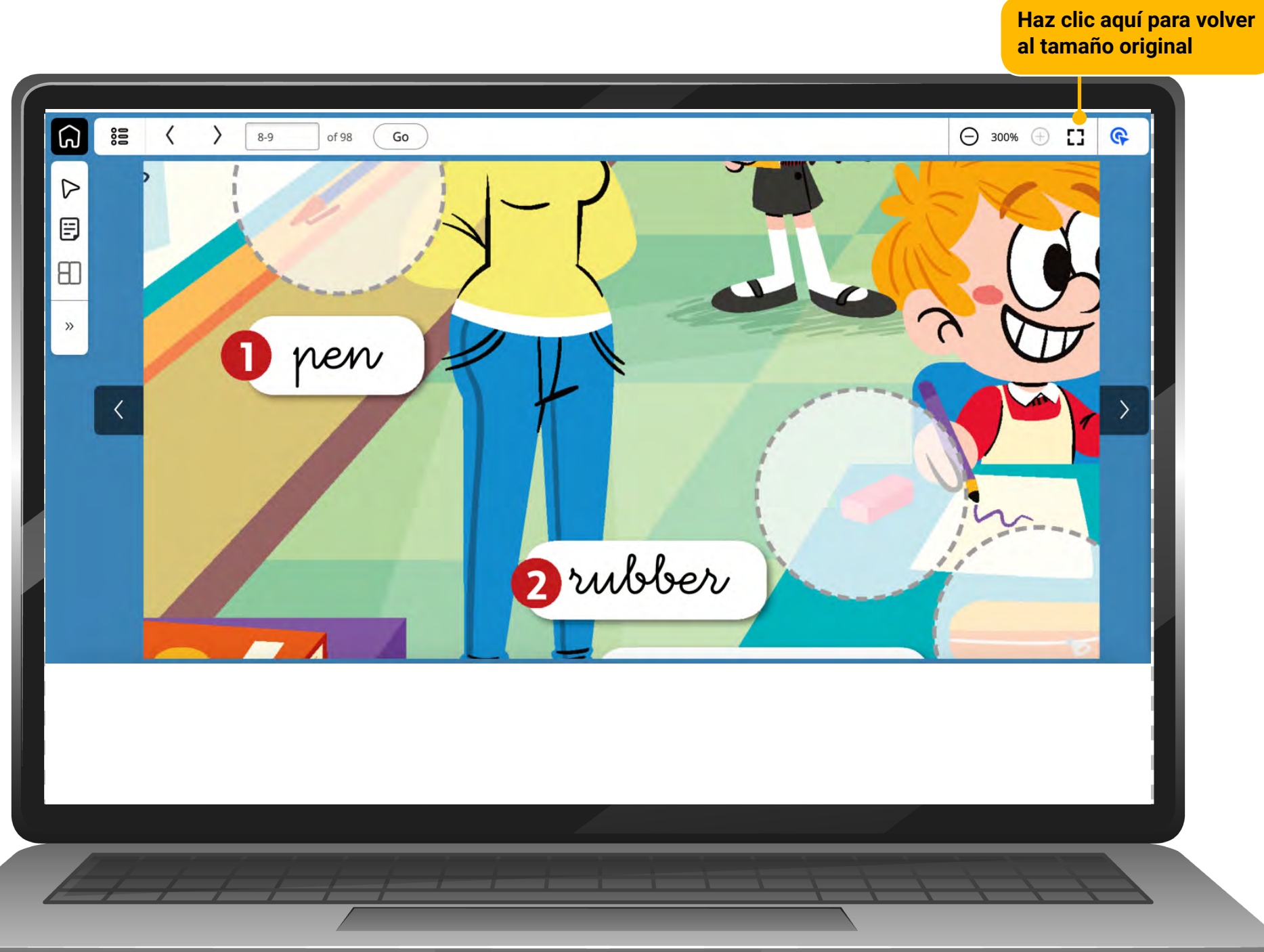

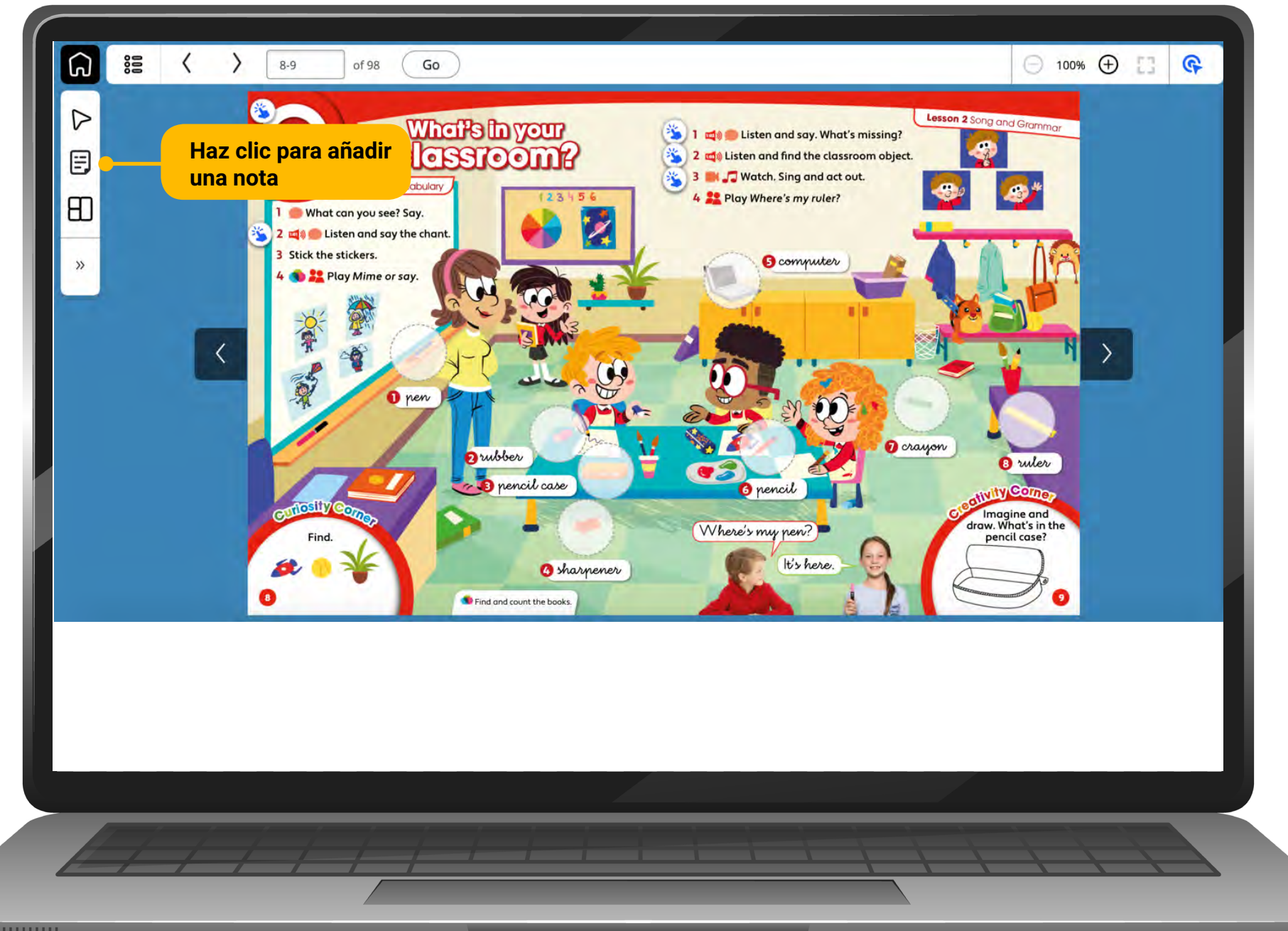

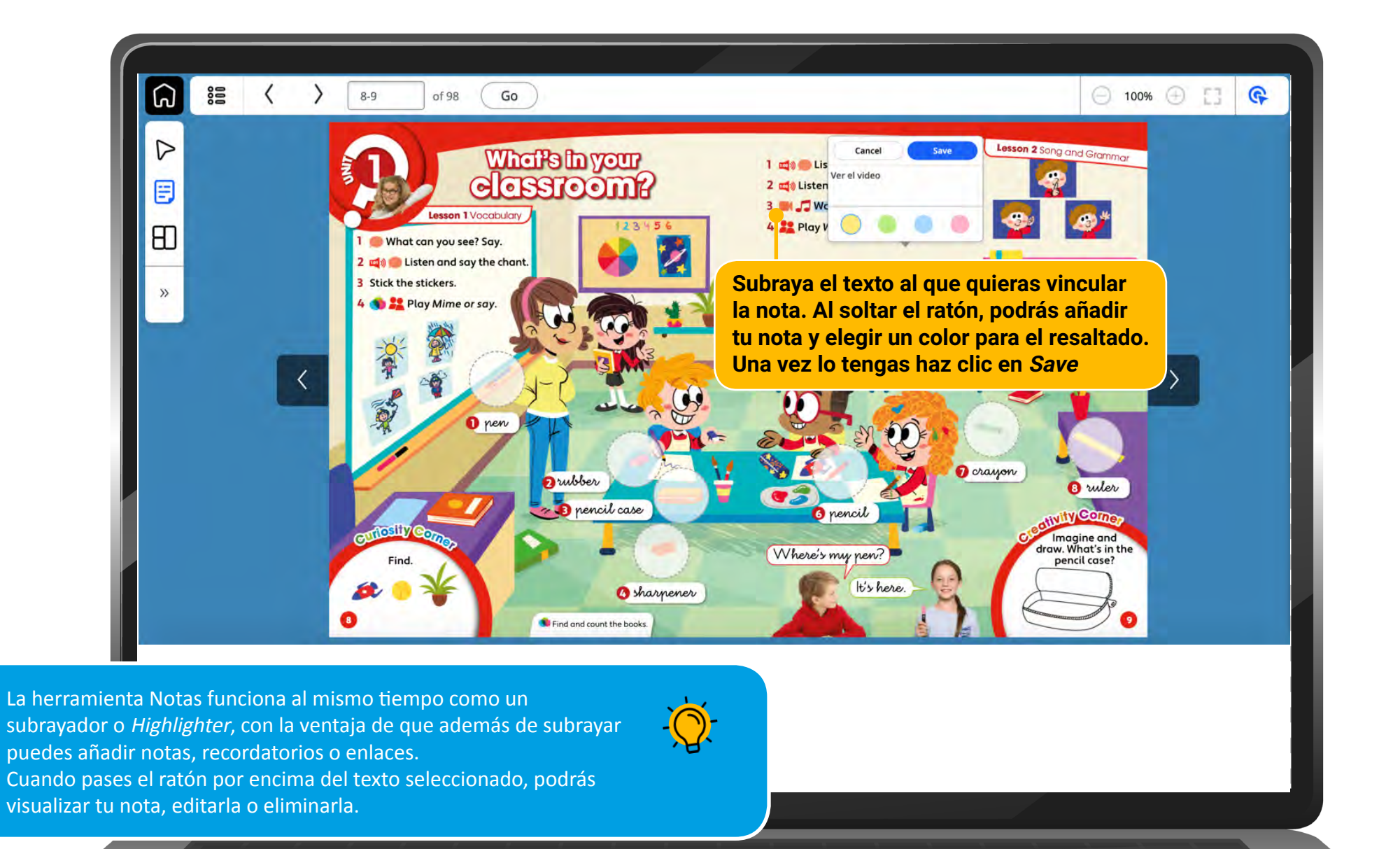

**THULHULULULU** 

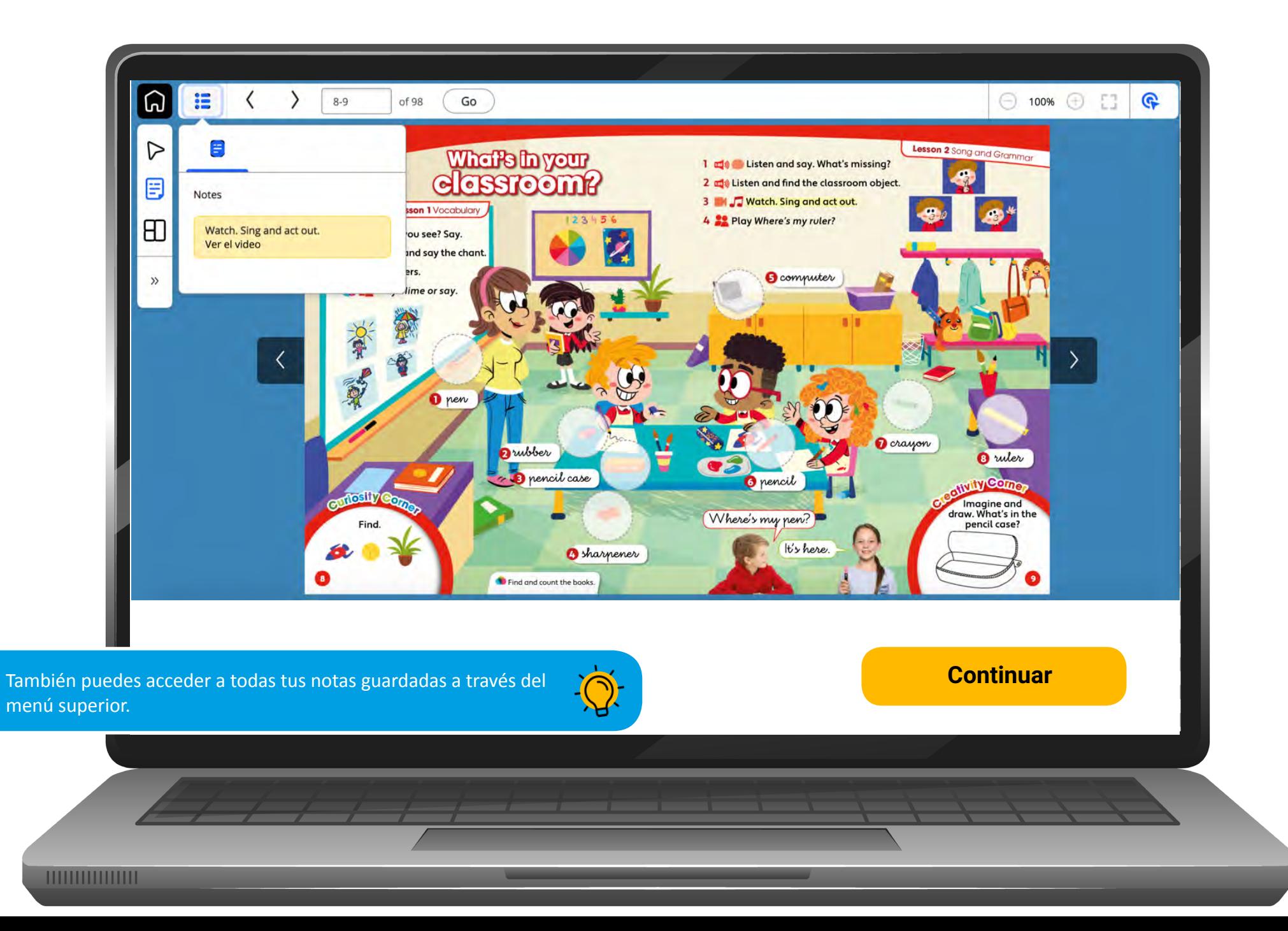

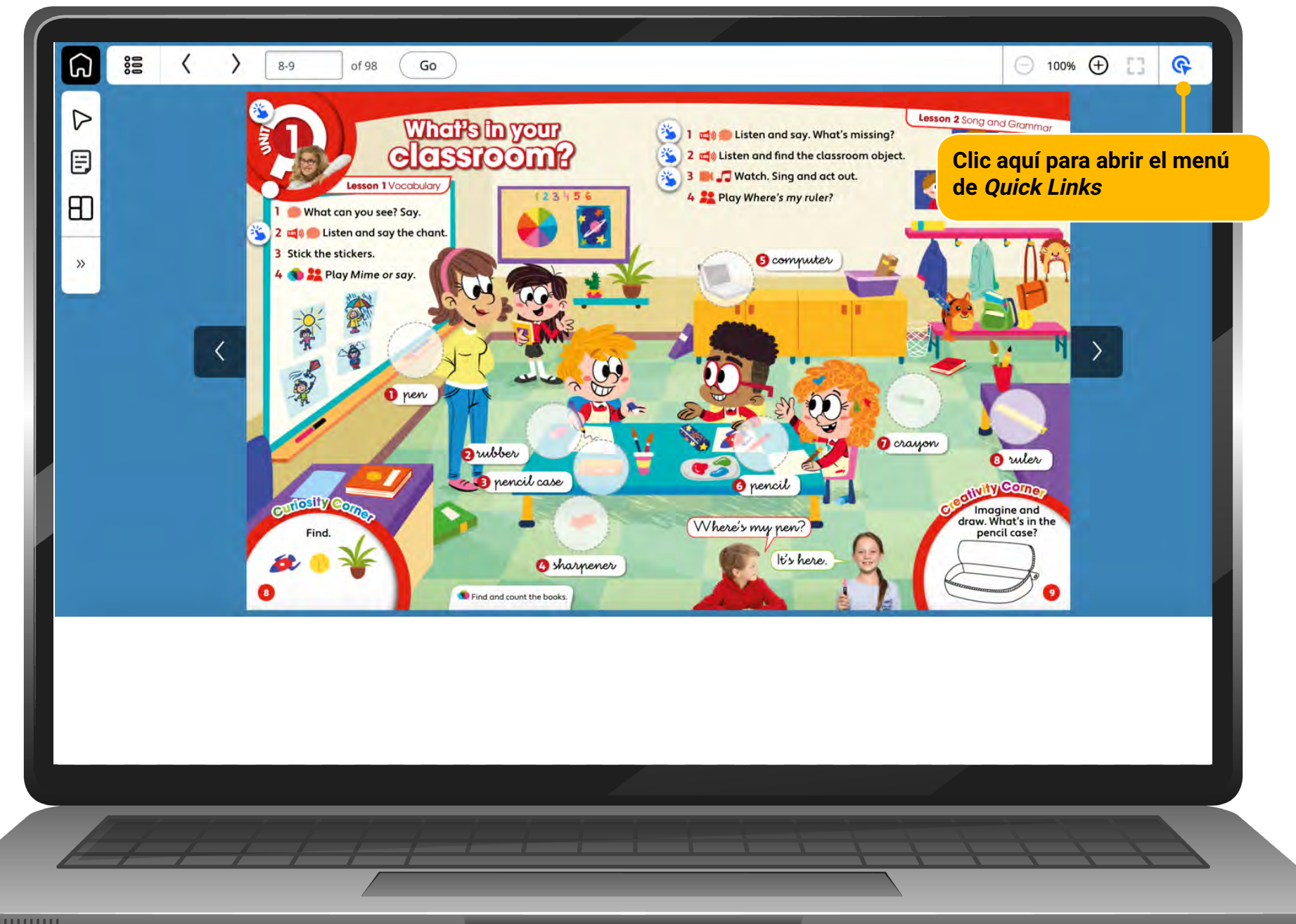

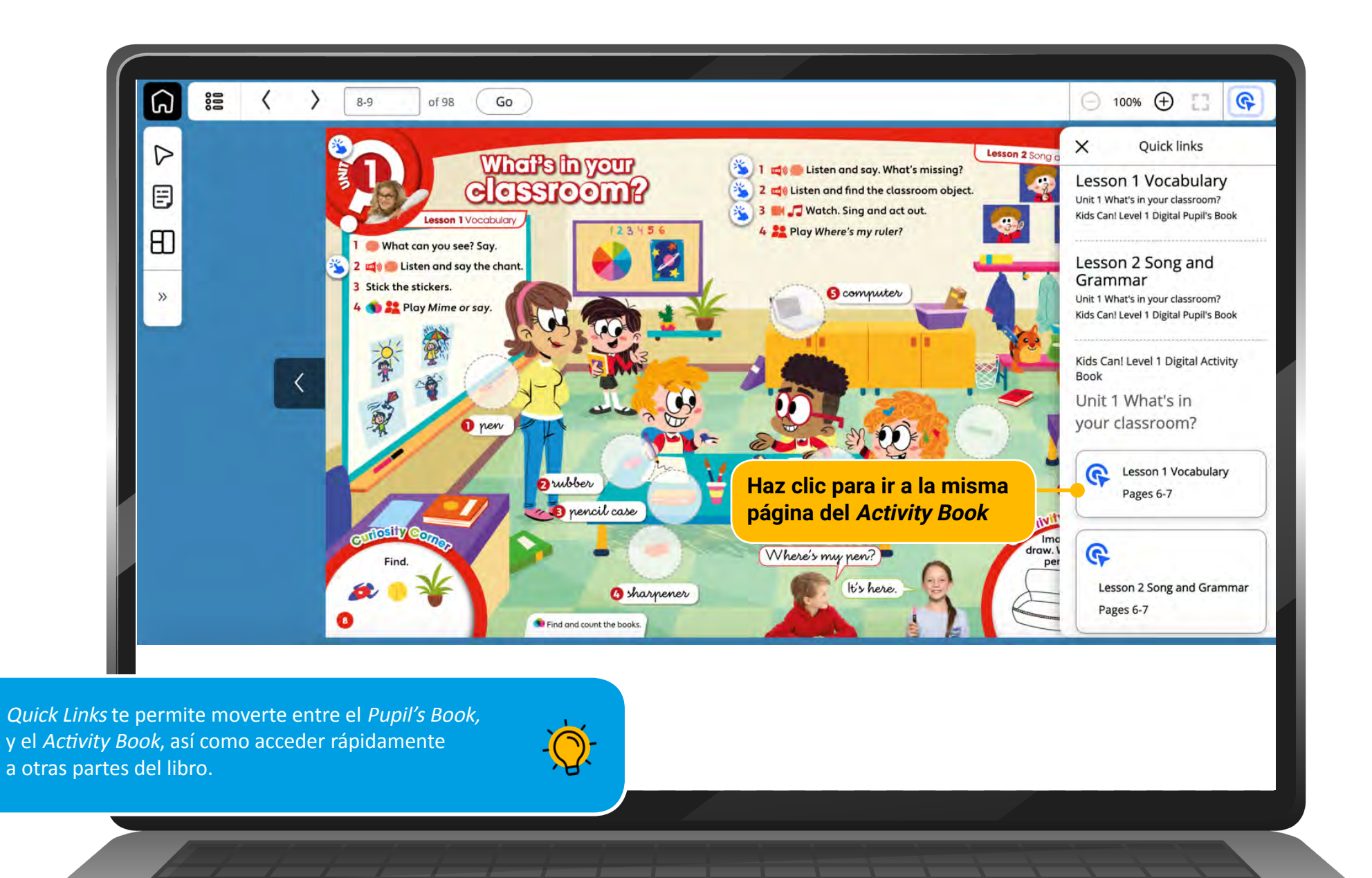

**THULHULULULU** 

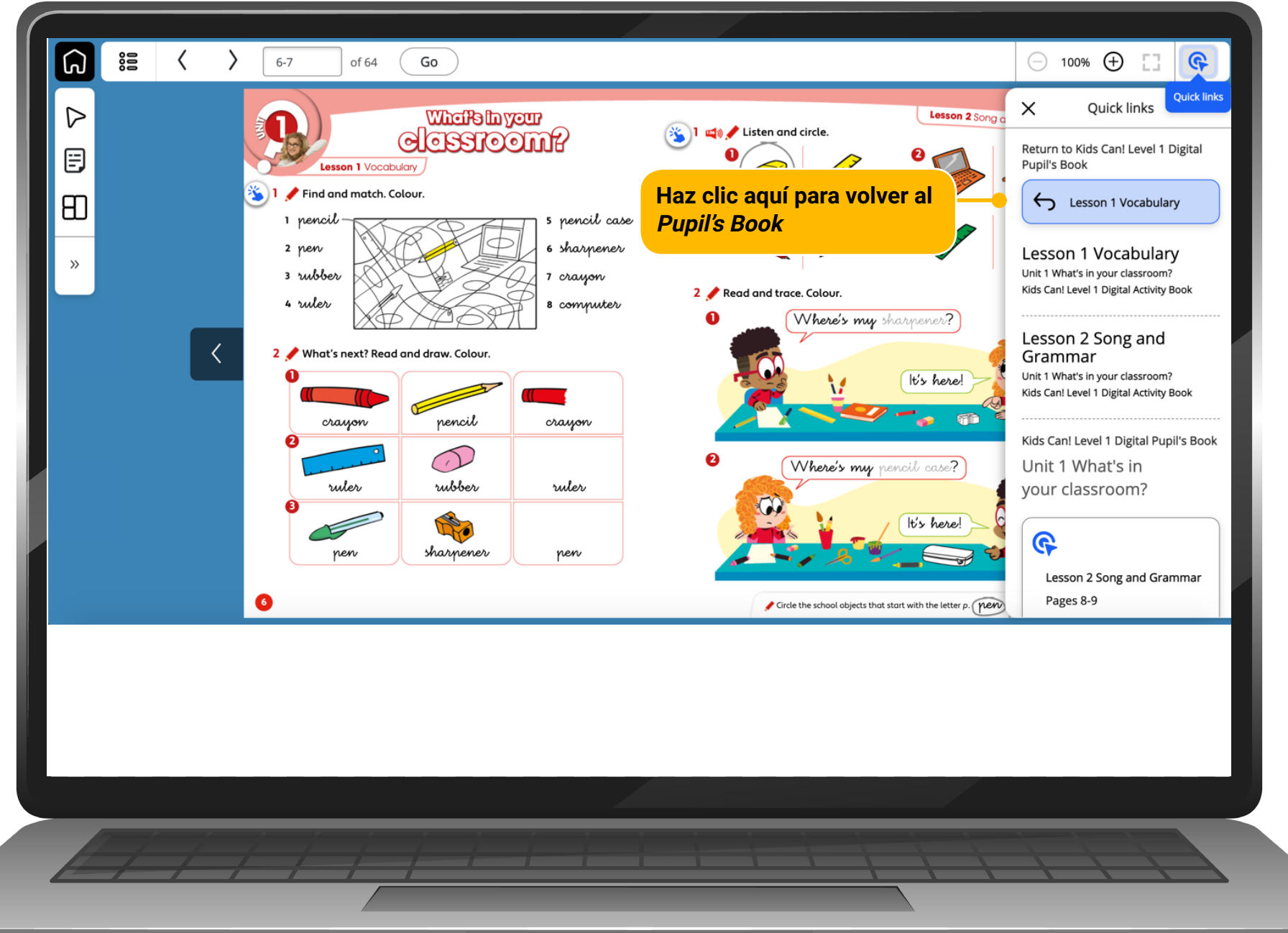

#### **Haz clic en el icono de la casa para volver**

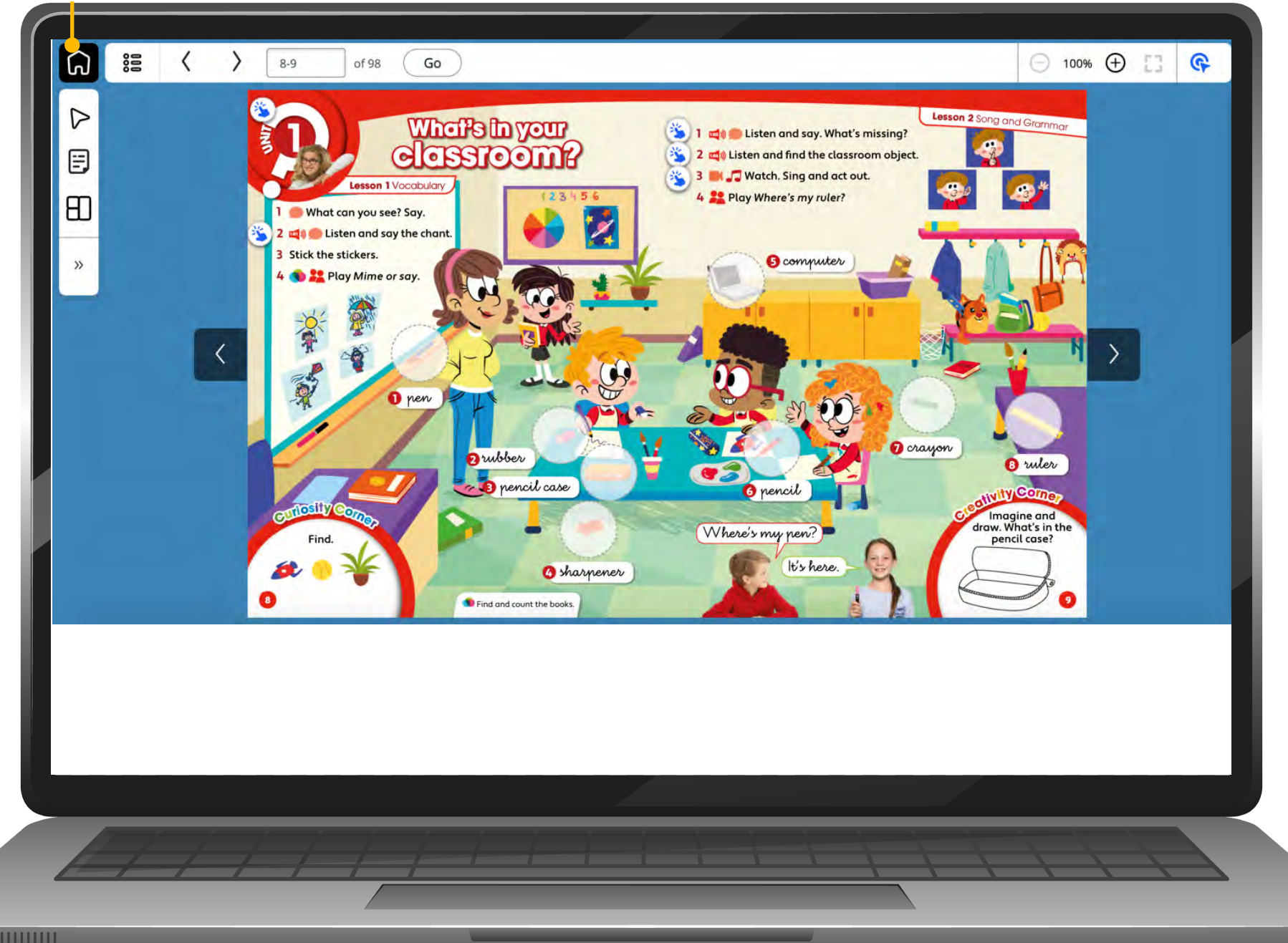

## **PUPIL'S APP ON NAVIO**

<span id="page-30-0"></span>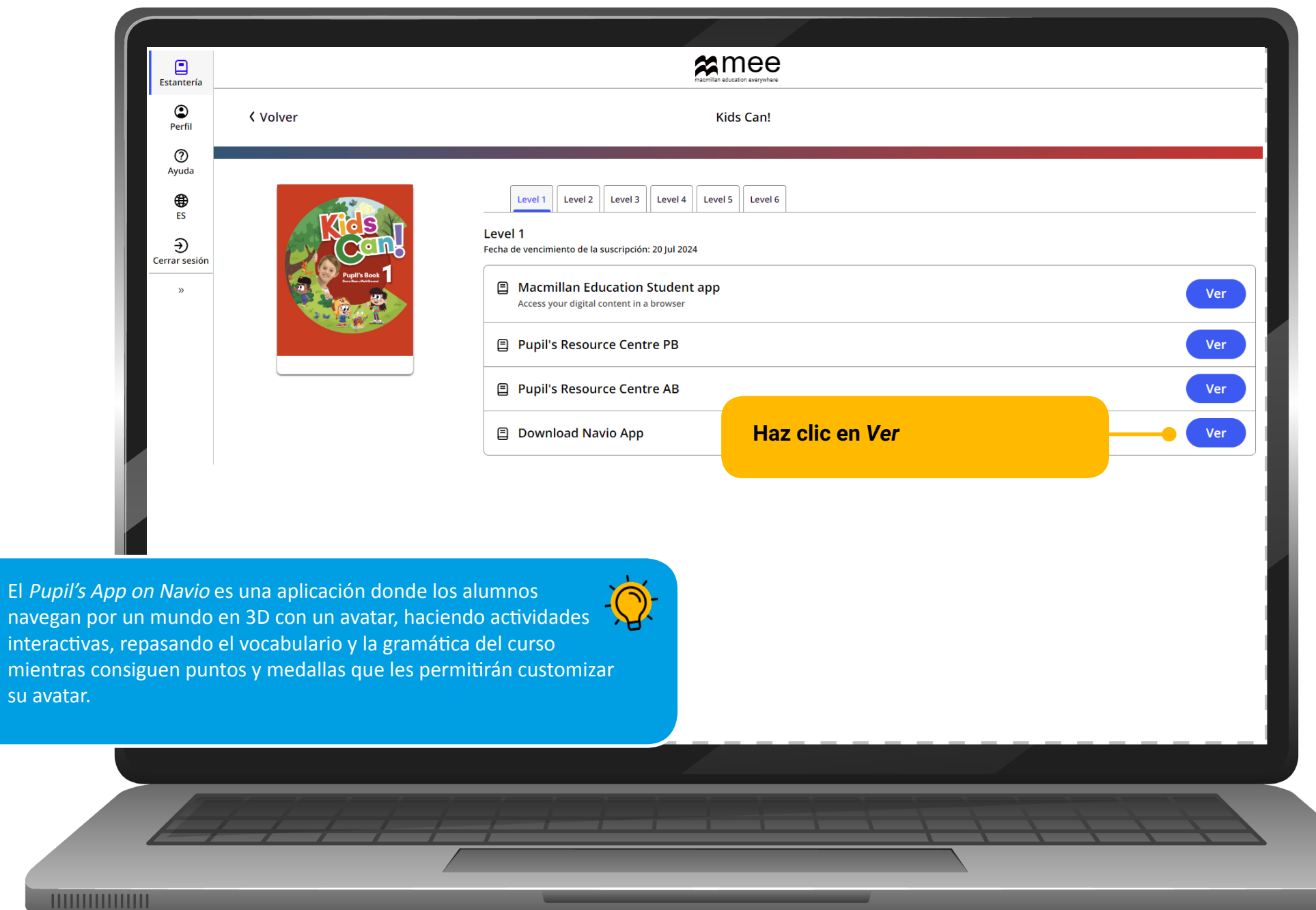

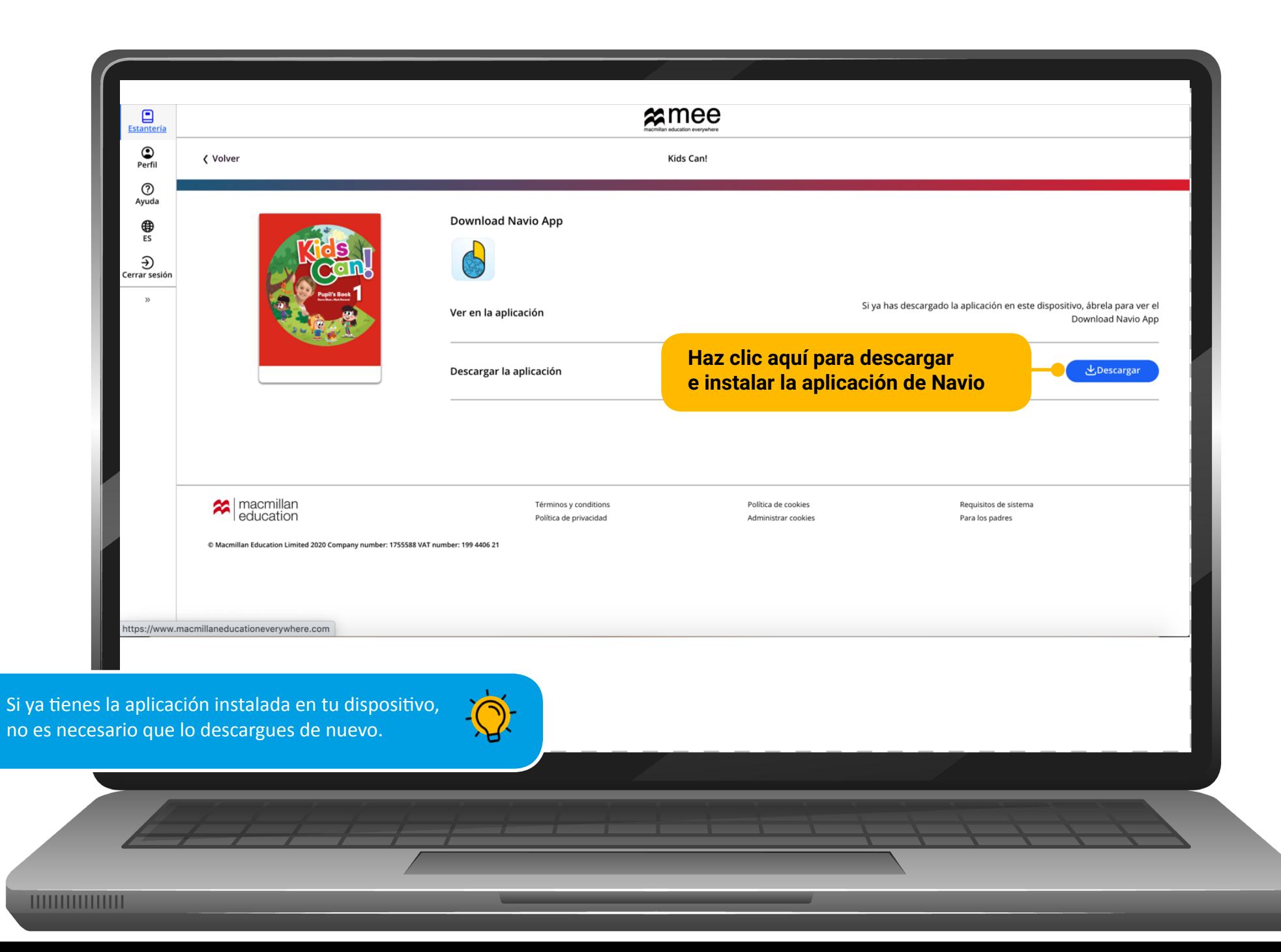

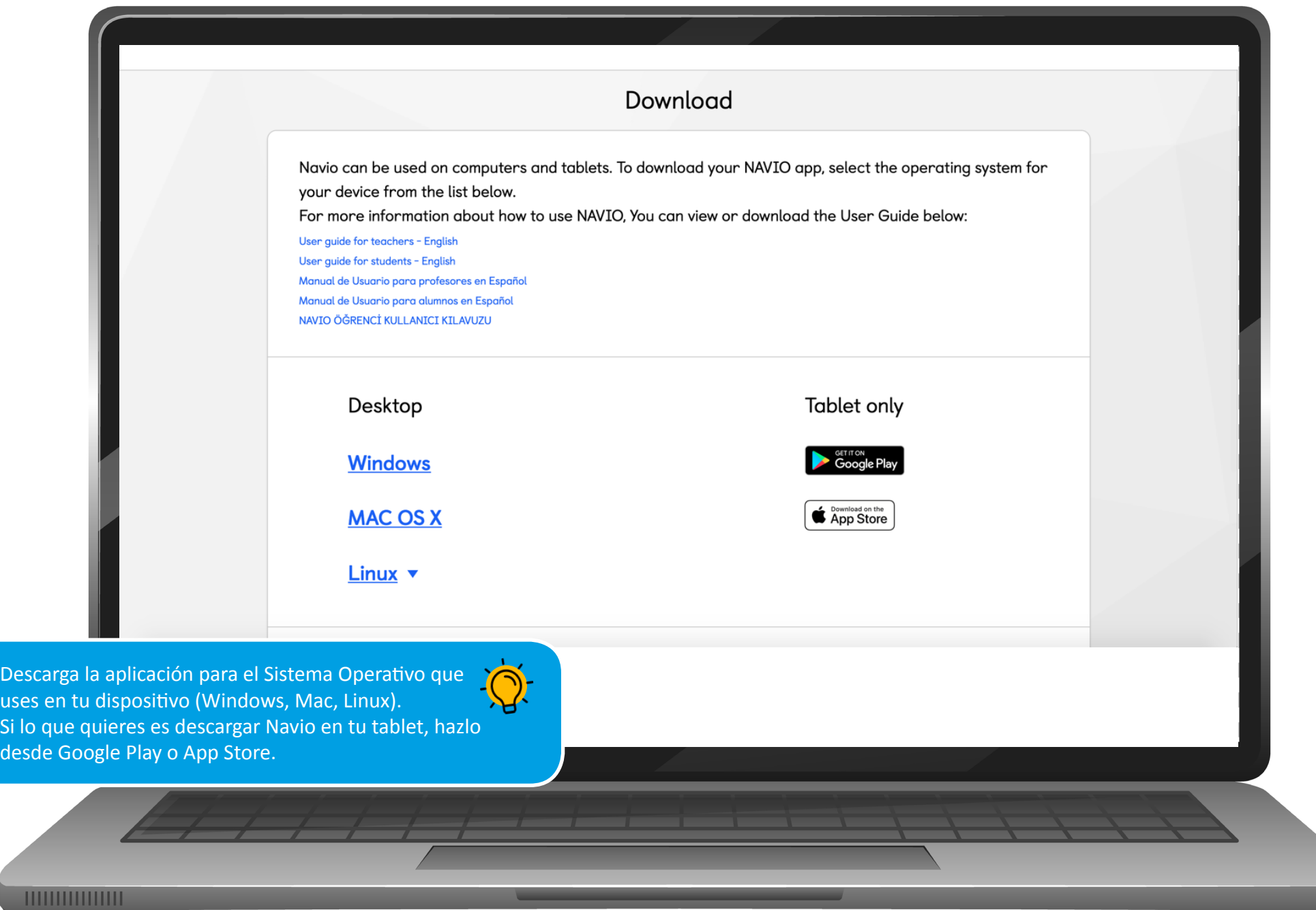

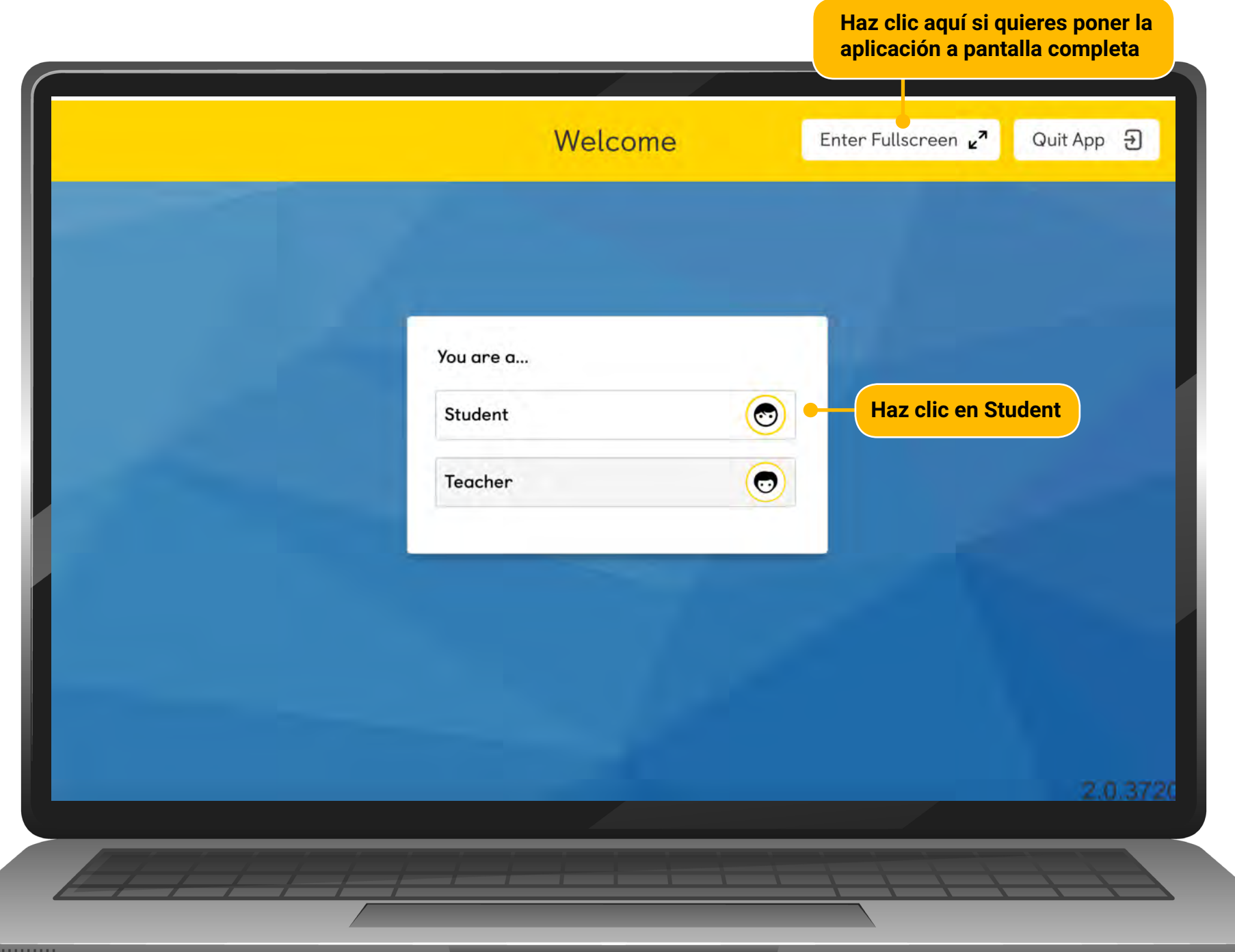

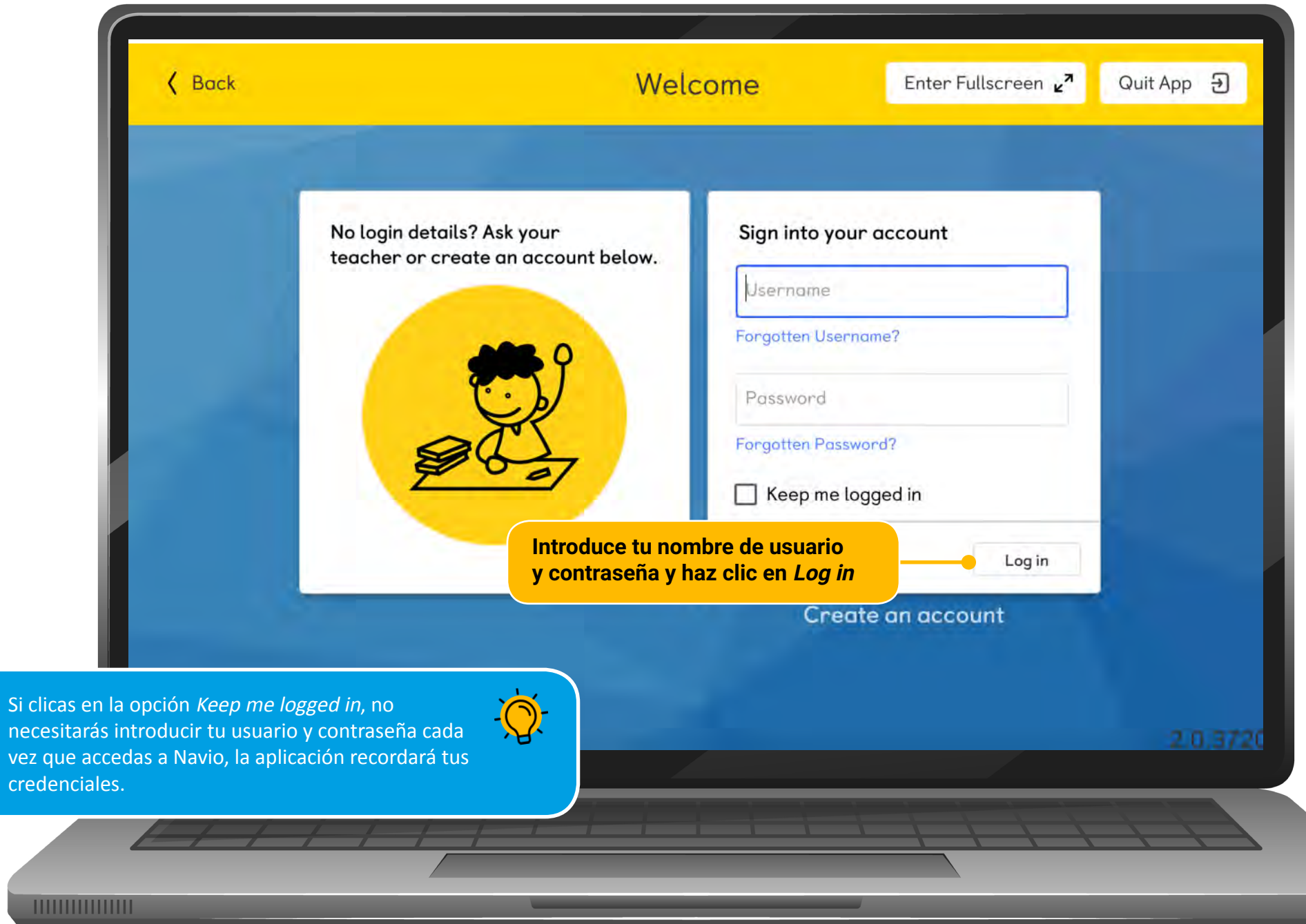

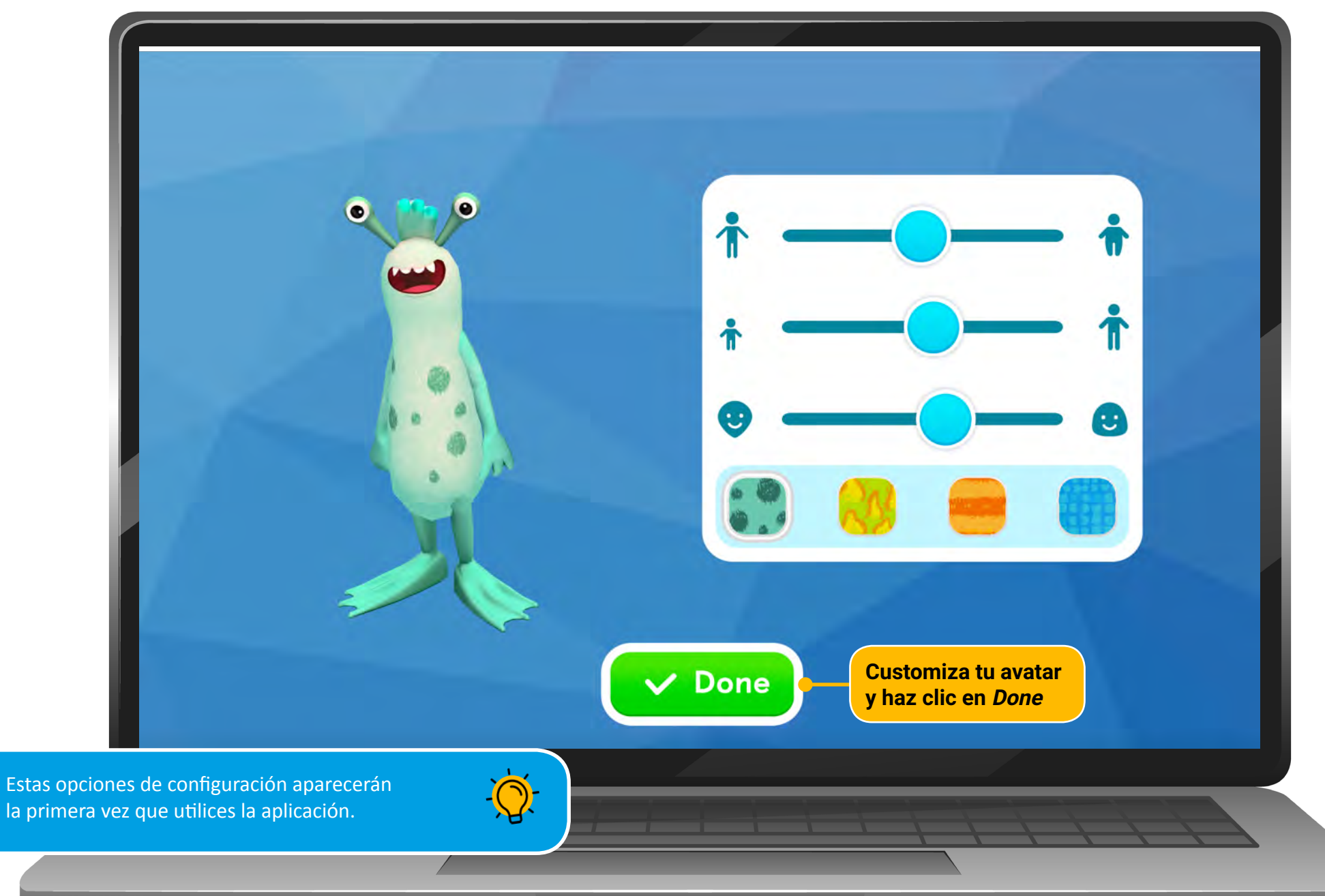

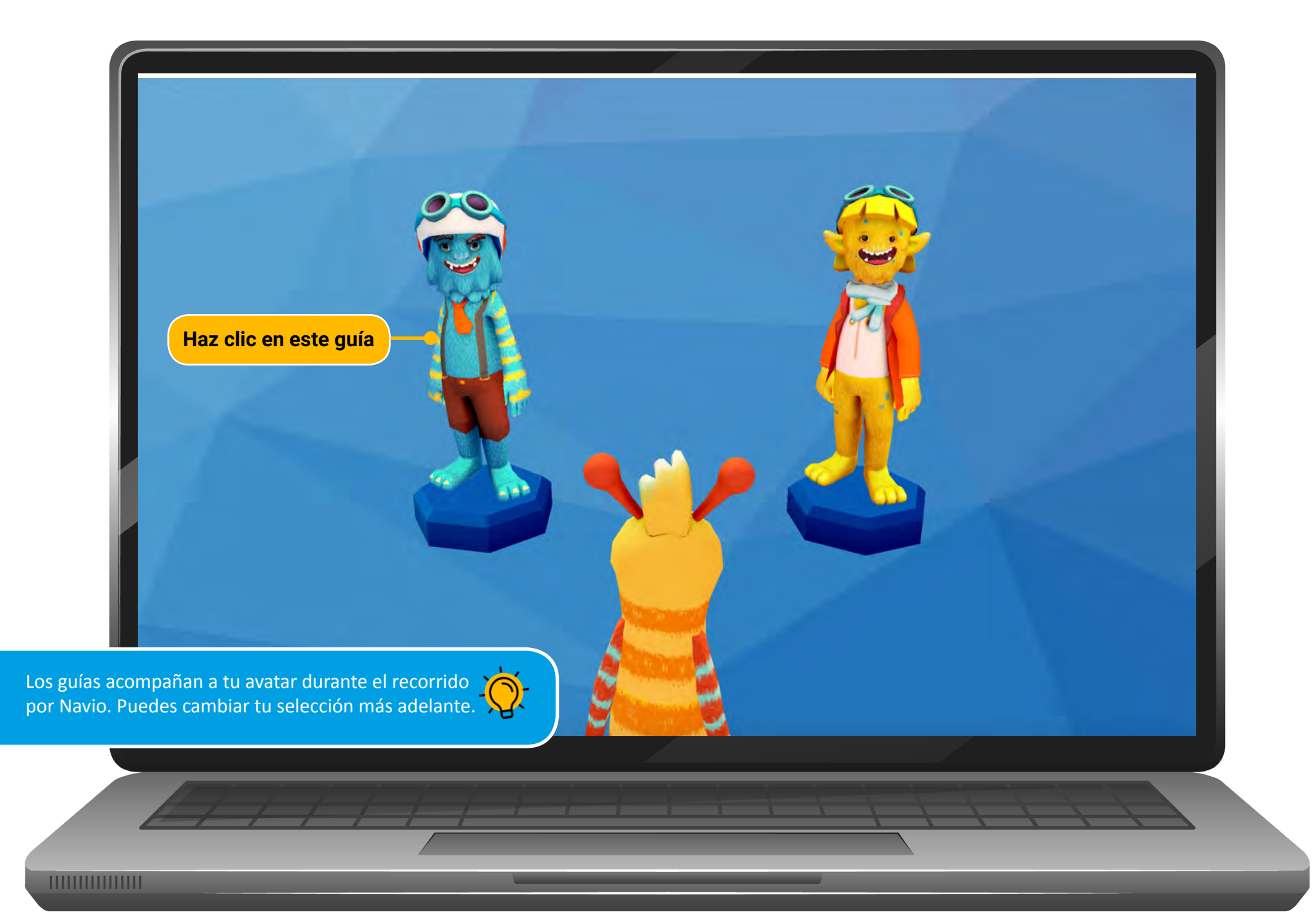

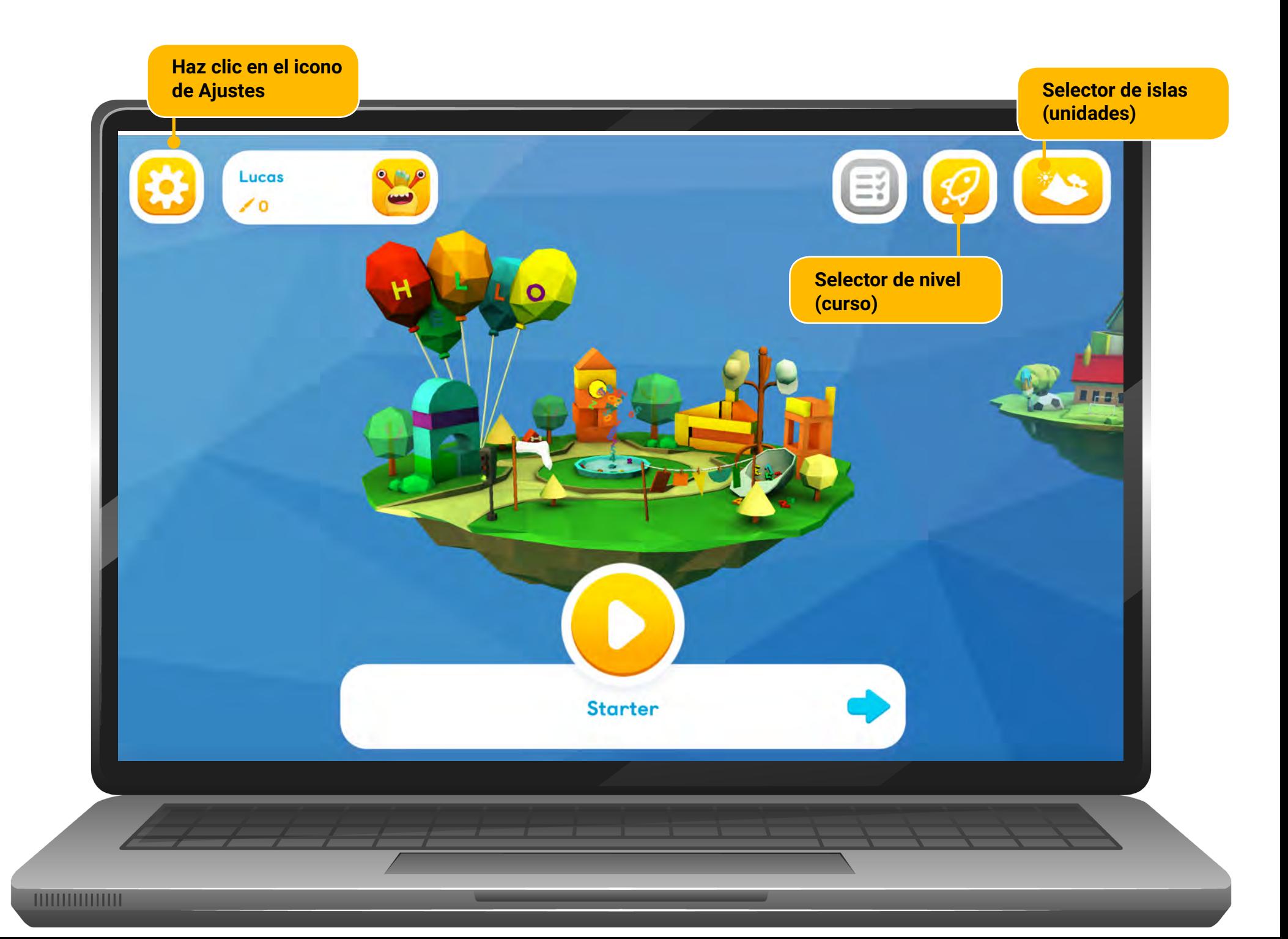

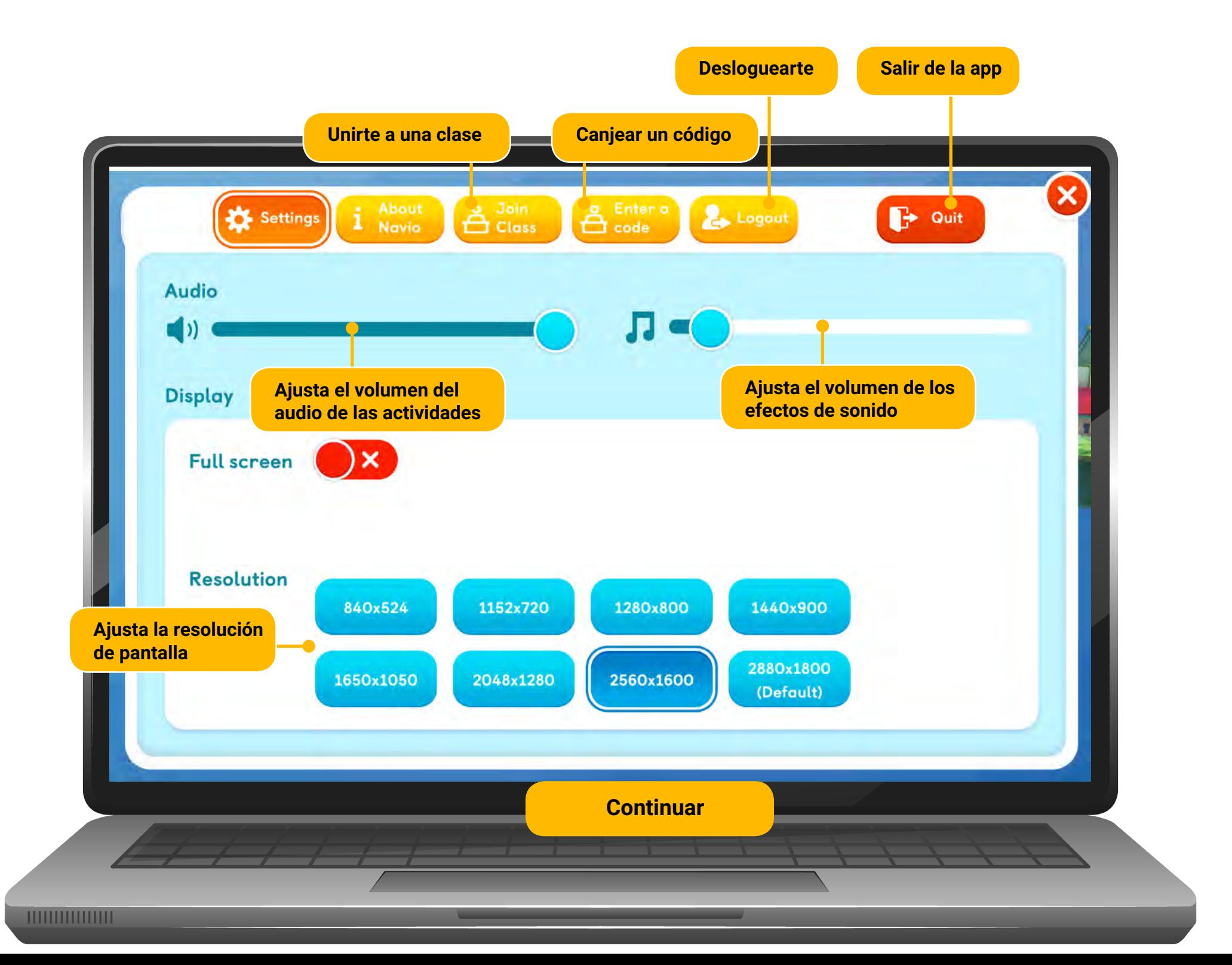

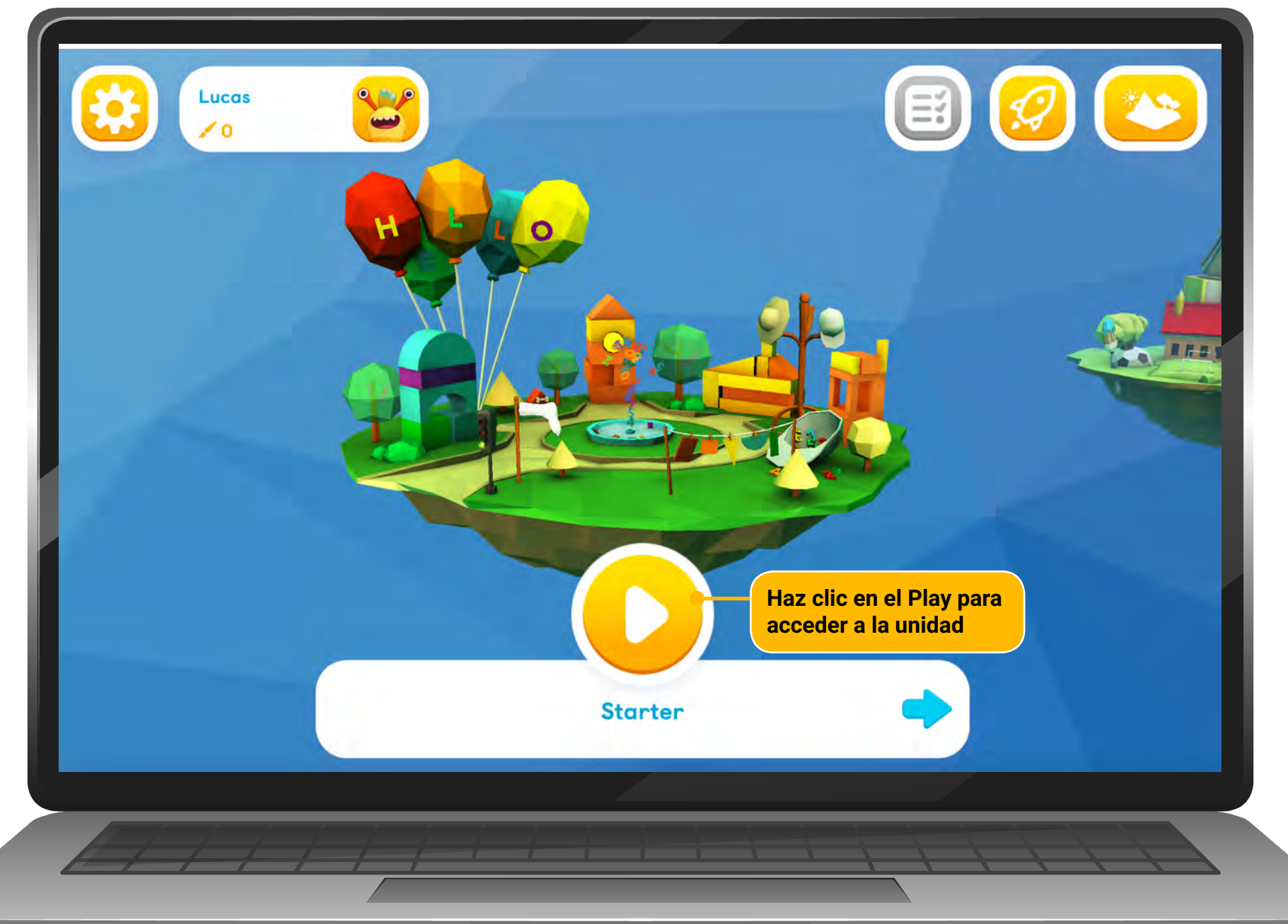

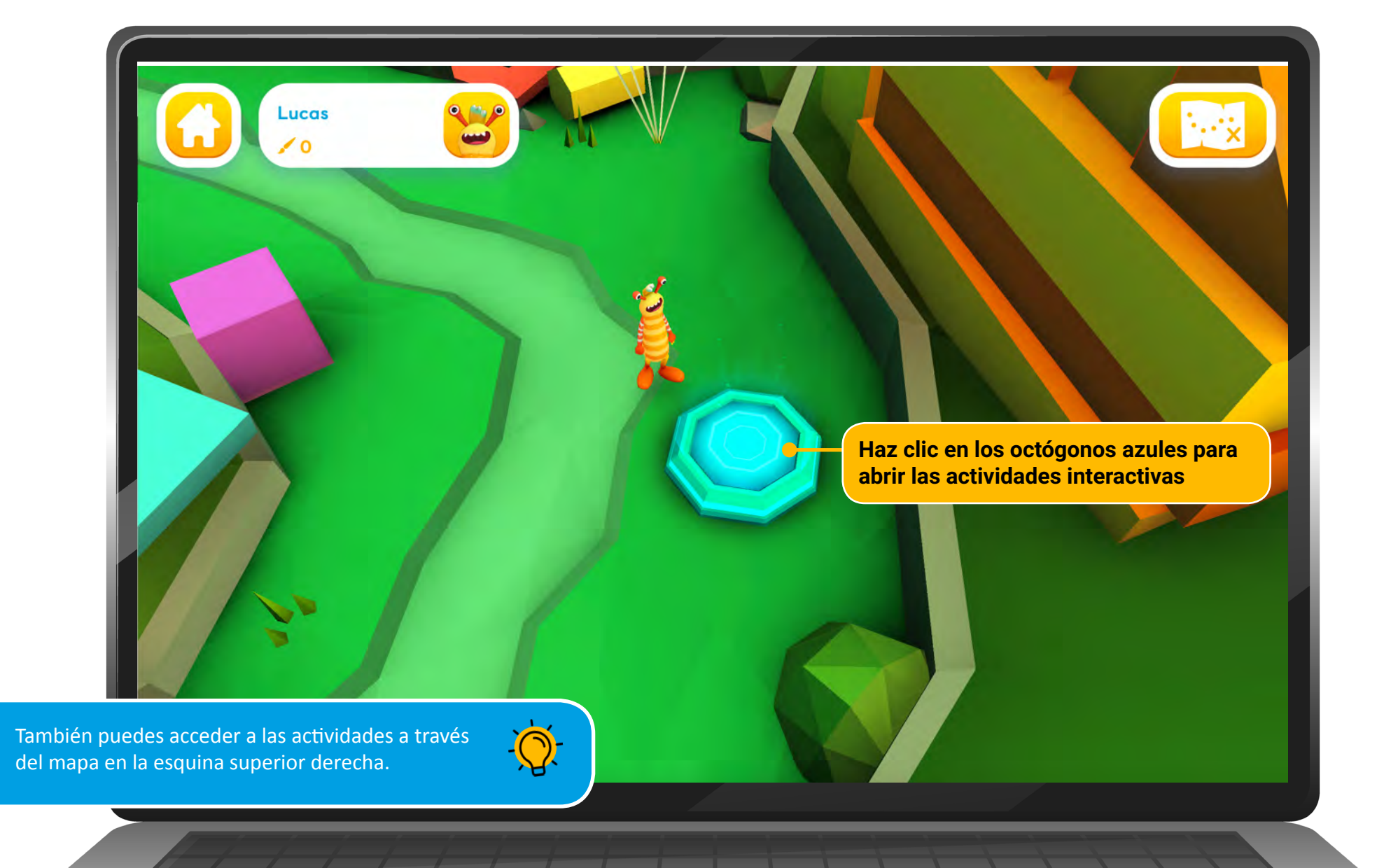

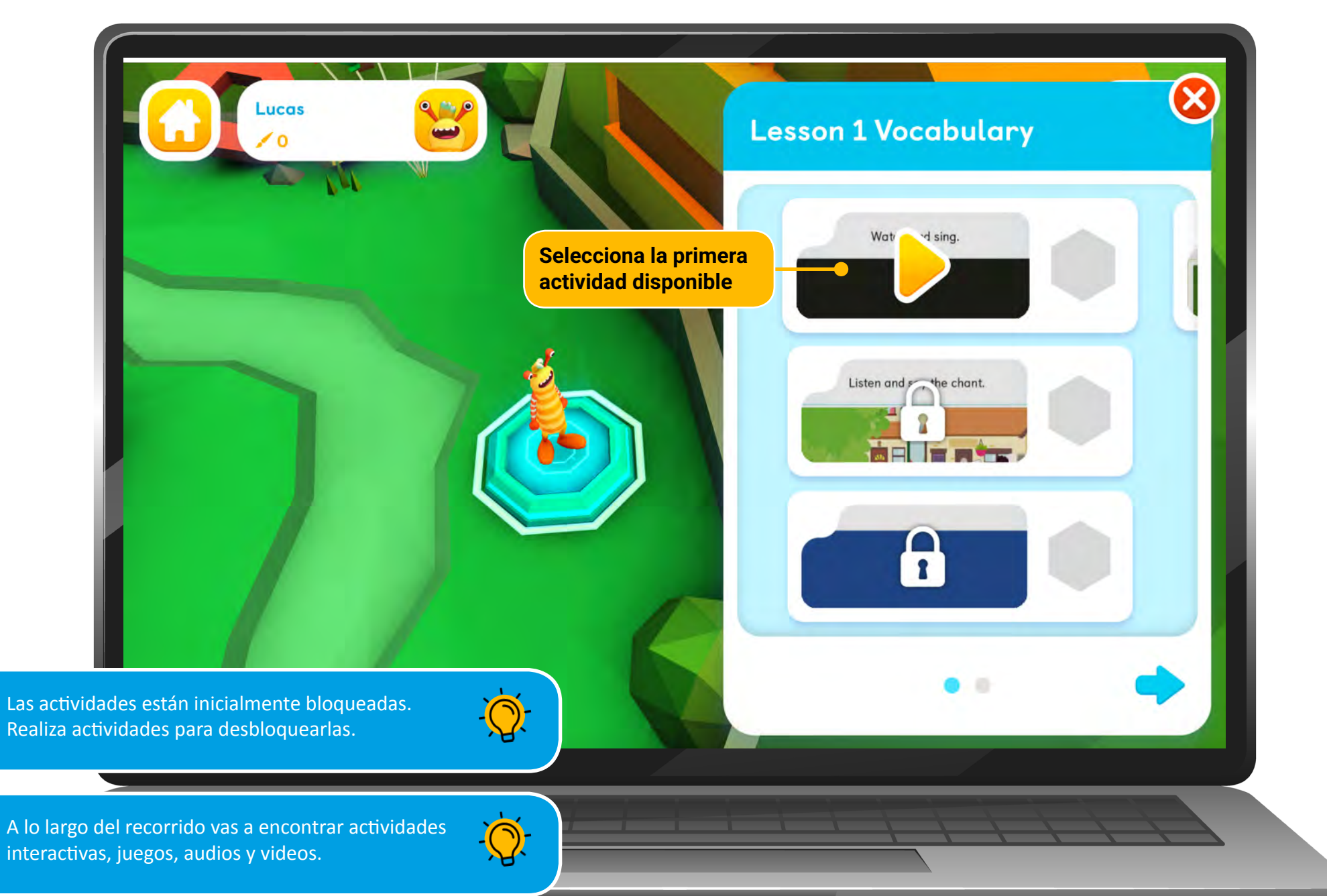

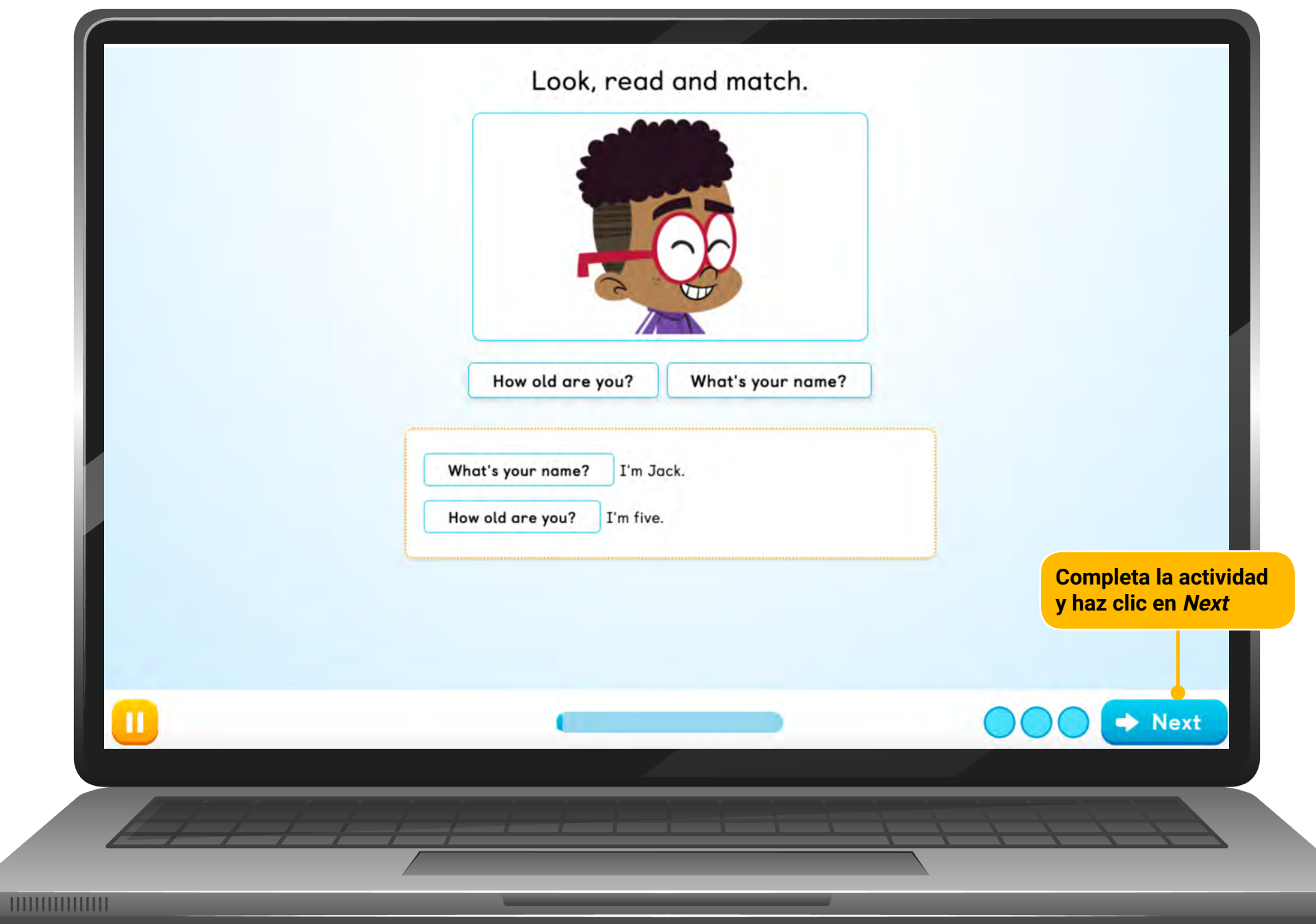

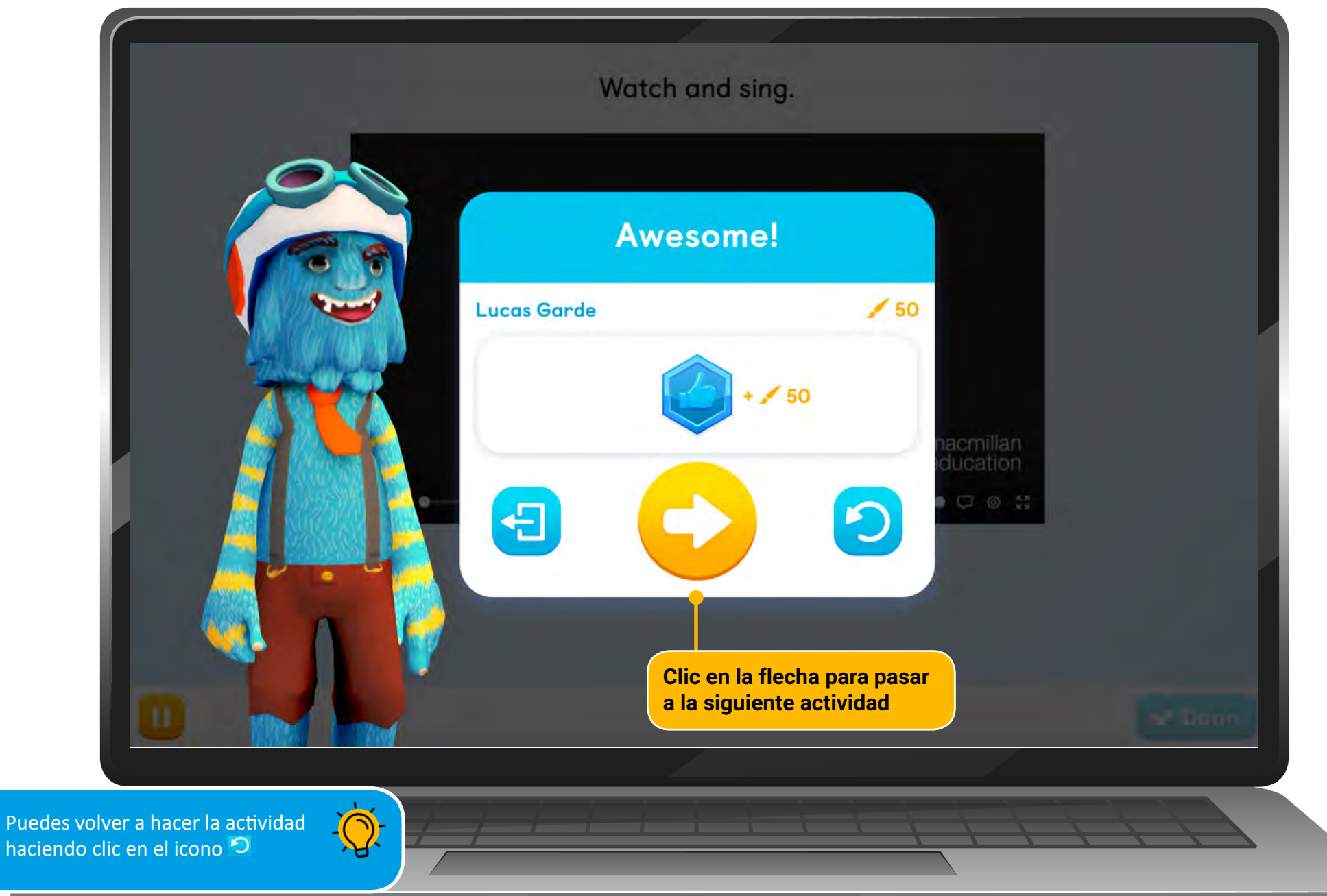

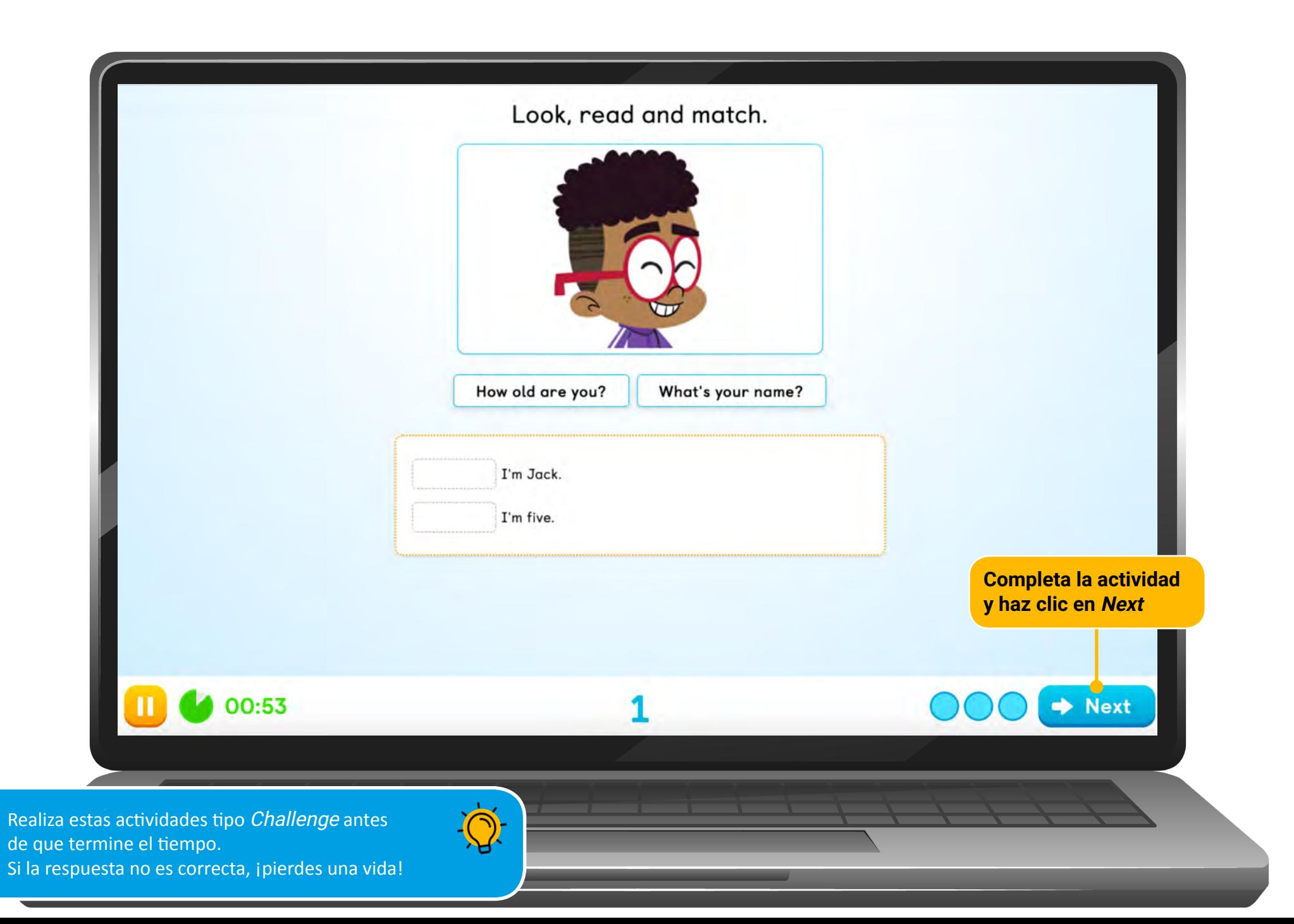

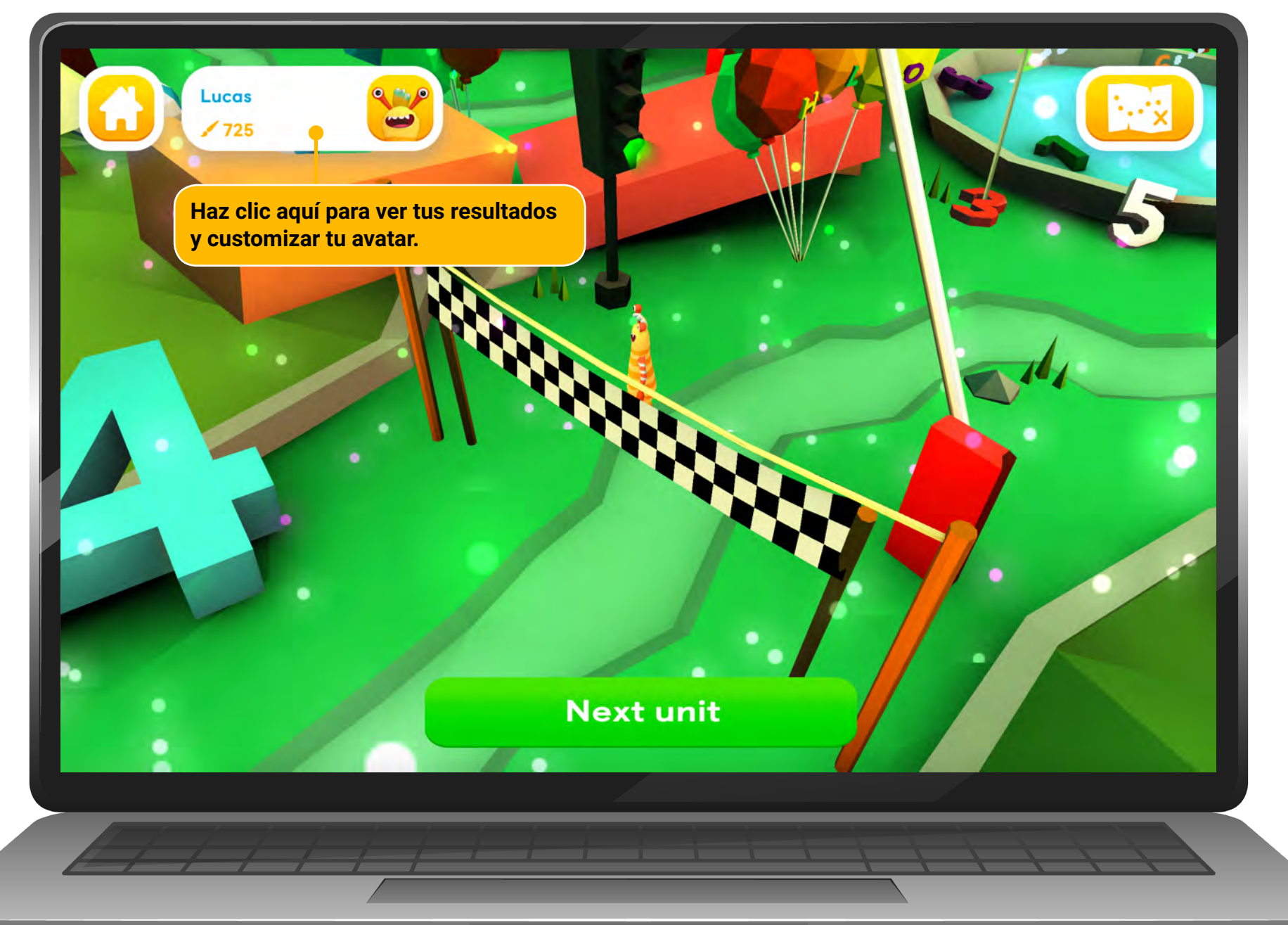

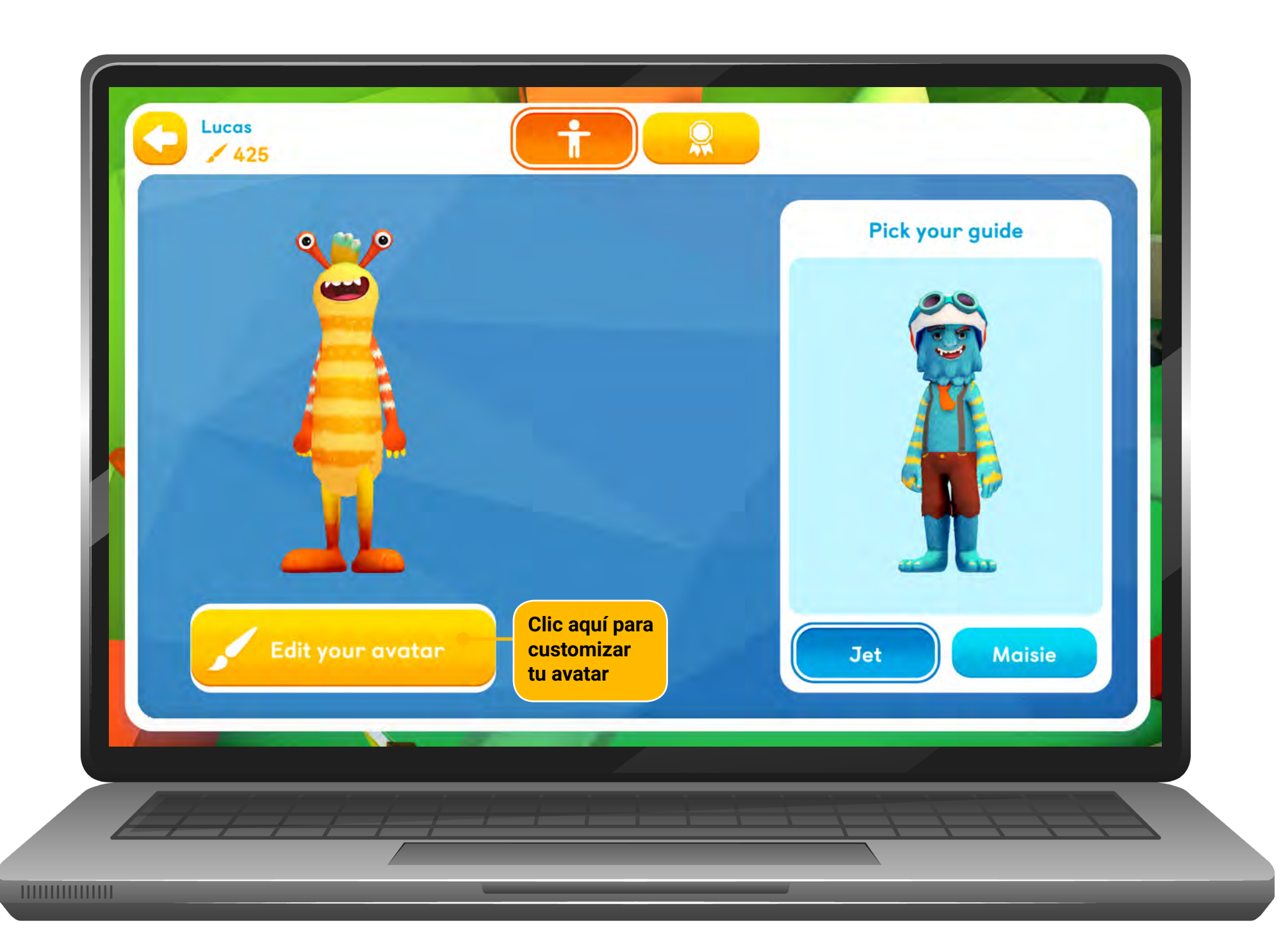

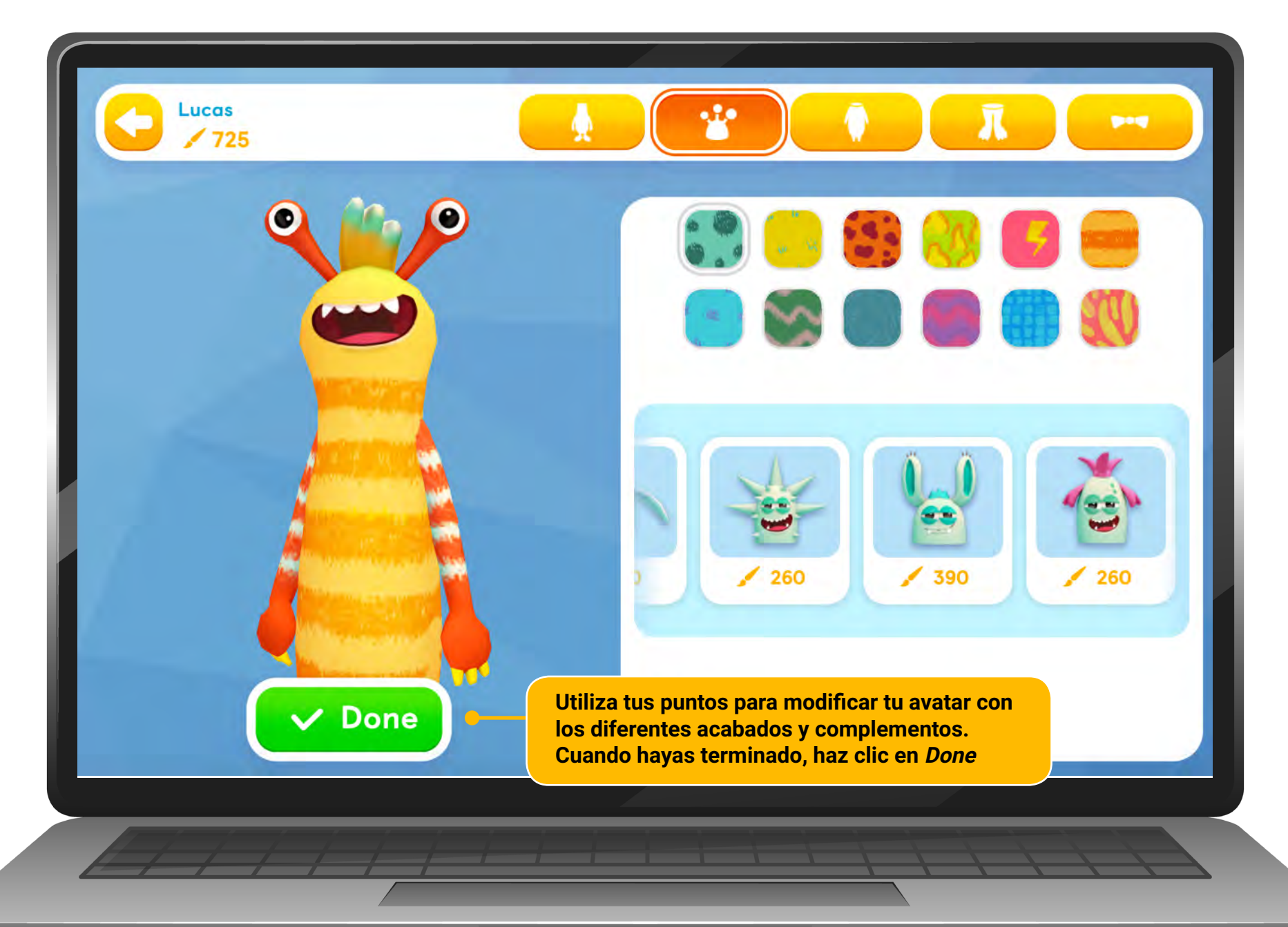

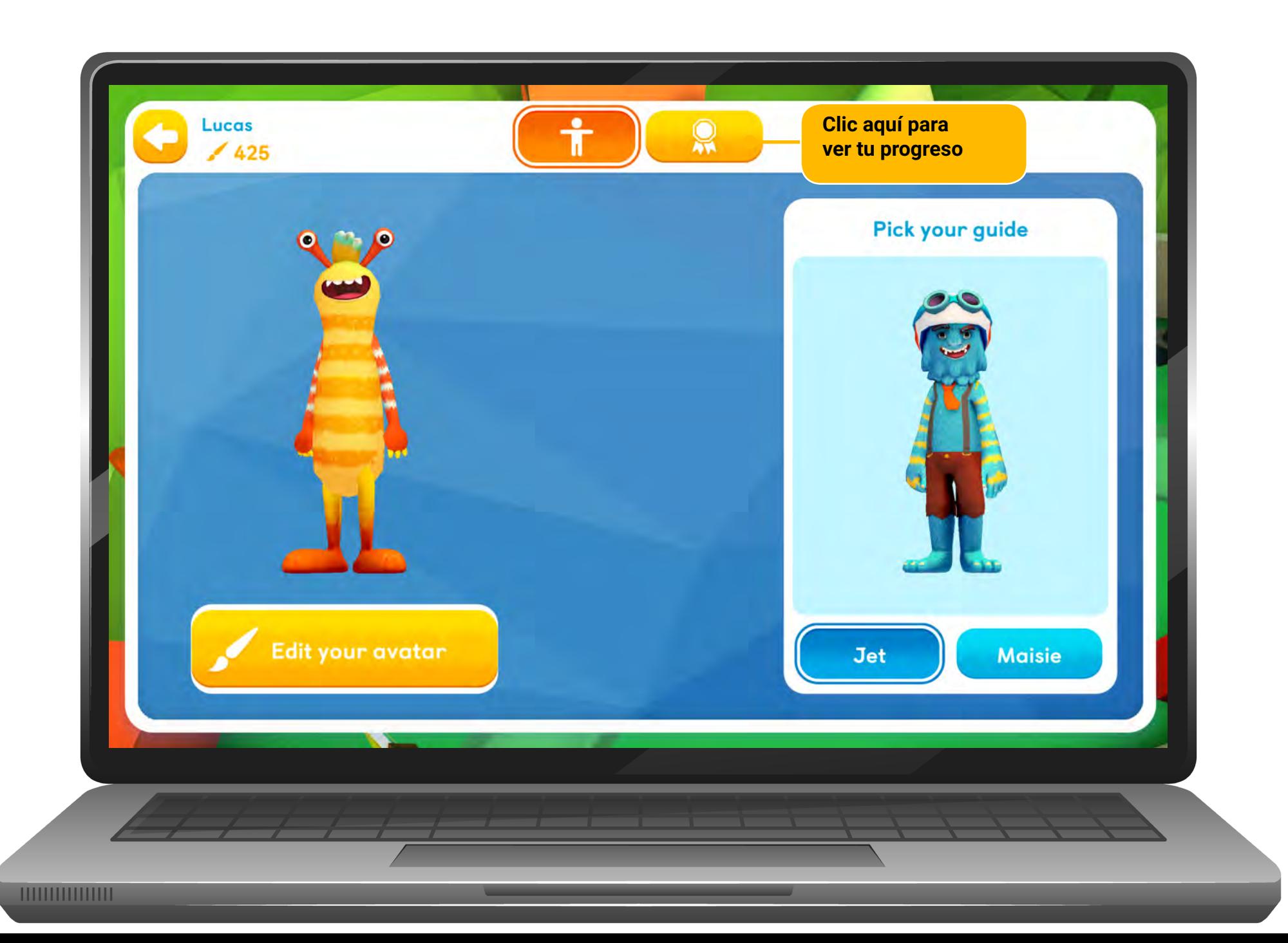

![](_page_49_Picture_0.jpeg)

# **¿NECESITAS MÁS INFORMACIÓN?**

Entra a nuestro canal en [YouTube](https://www.youtube.com/watch?v=F8FvzpkZoBQ&list=PL-XQjgVYQ7SZnEyKlkXGjTOg1X3GP32ht) y echa un vistazo a los videos disponibles, que te ayudarán a sacarle el máximo provecho a tus materiales digitales.

También puedes contactar con nuestro equipo de Atención al Cliente en [help@macmillan.es](mailto:help%40macmillan.es?subject=) donde estarán encantados de ayudarte.

![](_page_50_Picture_3.jpeg)